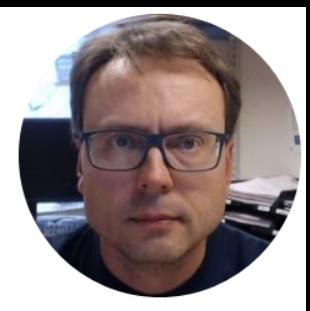

### Unit Testing

Hans-Petter Halvorsen, M.Sc.

#### Contents

### 1. What is Testing?

- Short Introduction to Testing
- 2. What is Unit Testing?
- 3. Unit Testing in Visual Studio

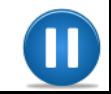

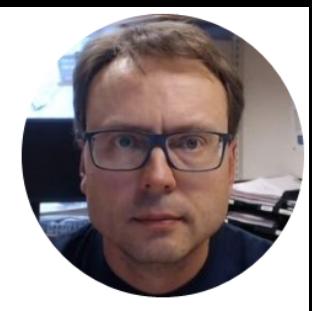

### Introduction to Testing

Hans-Petter Halvorsen, M.Sc.

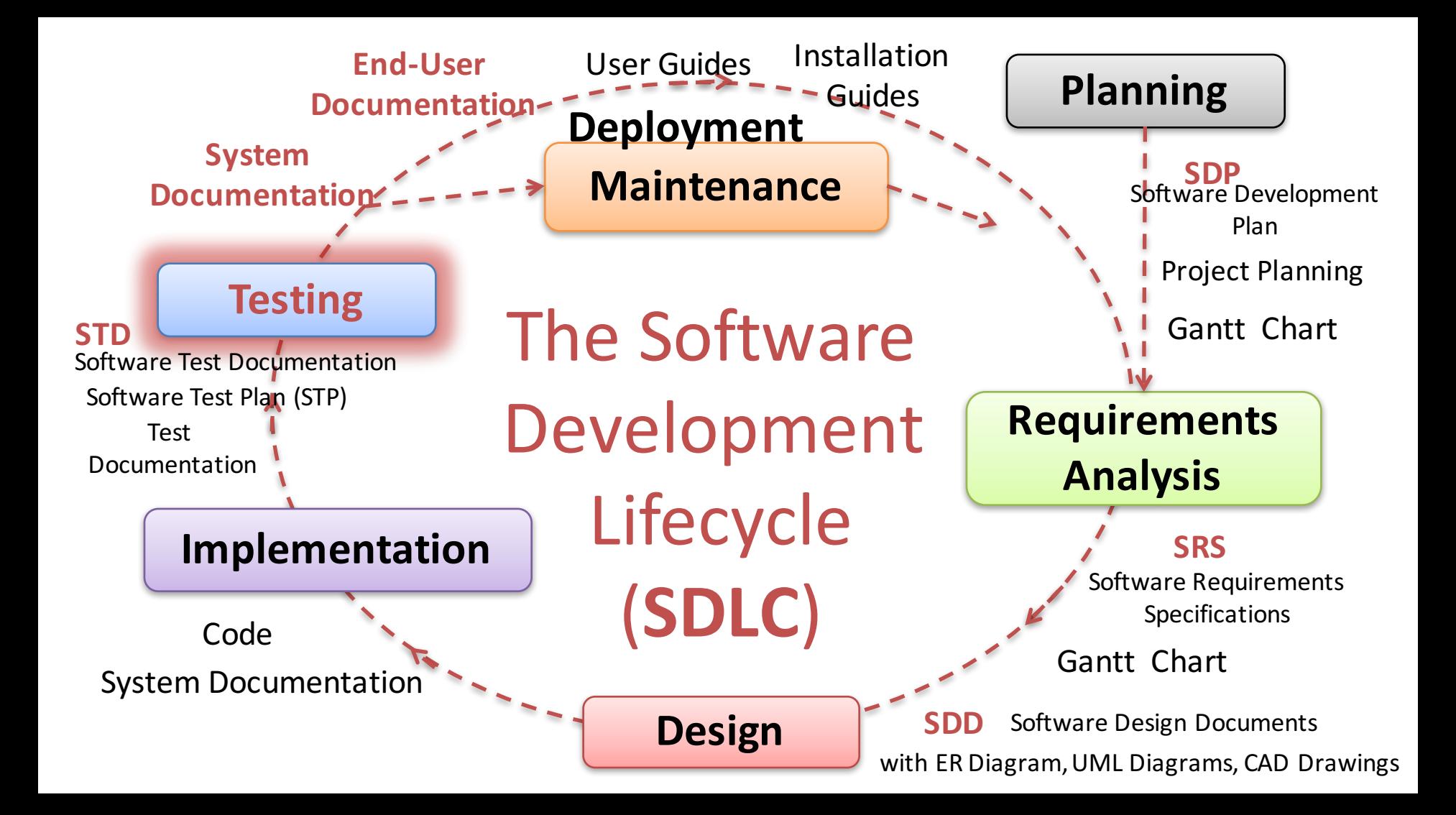

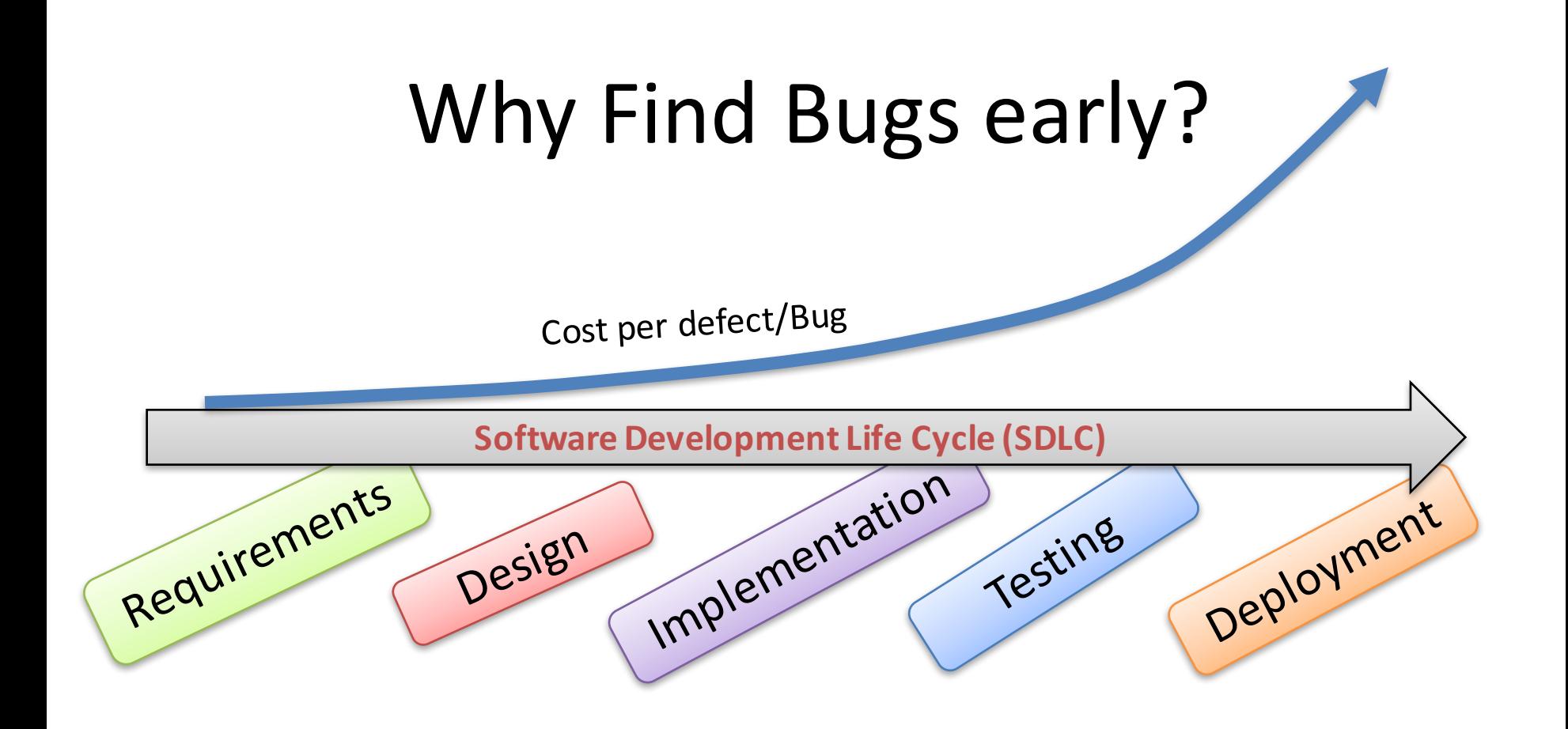

#### Validation Testing **Defect Testing**

**Testing** 

Demonstrate to the Developer and the Customer that the Software meets its Requirements.

#### **Custom Software:**

There should be at least one test for every requirement in the SRS document.

#### **Generic Software:**

There should be tests for all of the system features that will be included in the product release.

Find inputs or input sequences where the behavior of the software is incorrect, undesirable, or does not conform to its specifications. 

These are caused by defects (bugs) in the software.

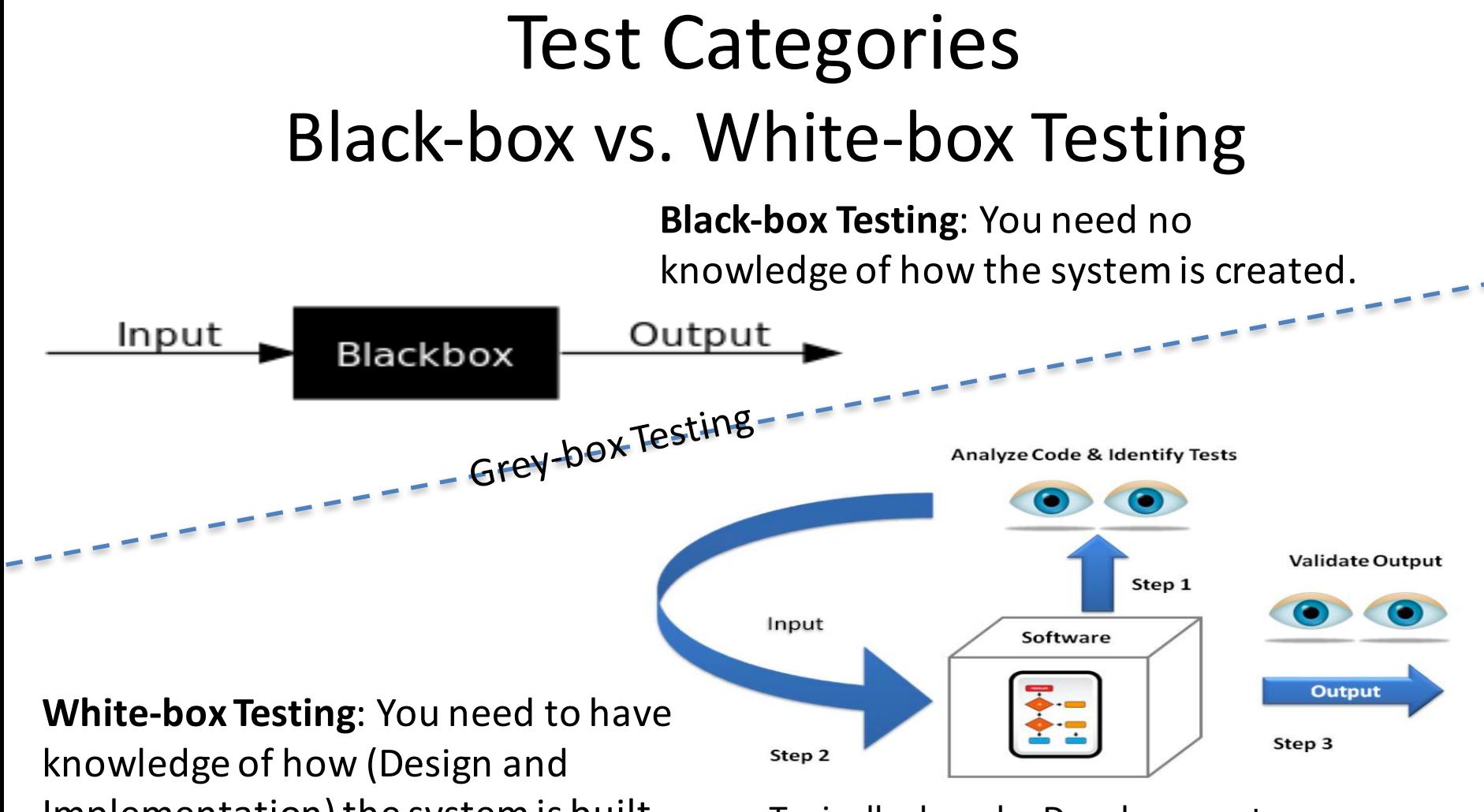

Implementation) the system is built

Typically done by Developers, etc

### Levels of Testing

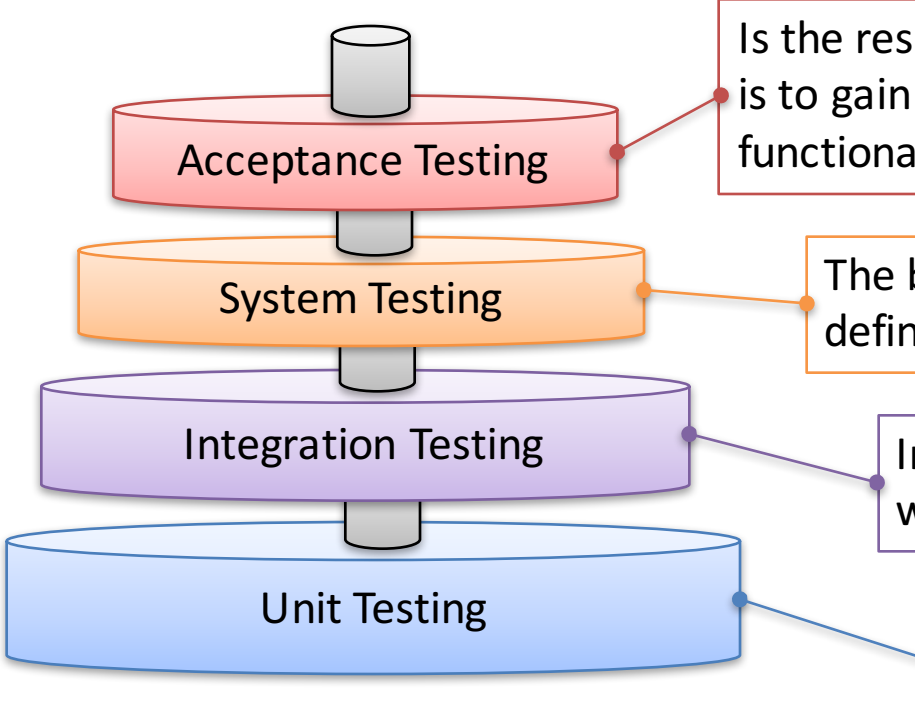

Is the responsibility of the customer  $-$  in general. The goal is to gain confidence in the system; especially in its nonfunctional characteristics

The behavior of the whole product (system) as defined by the scope of the project

Interface between components; interactions with other systems (OS, HW, etc)

Any module, program, object separately testable 

#### Levels of Testing

**Unit Testing: Test each parts** independently and isolated

**Integration Testing: Make sure** that different pieces work together. Test the Interfaces between the different pieces. Interaction with other systems

**Regression Testing: Test** that it still works after a change in the code, i.e., run all Unit Tests, etc.

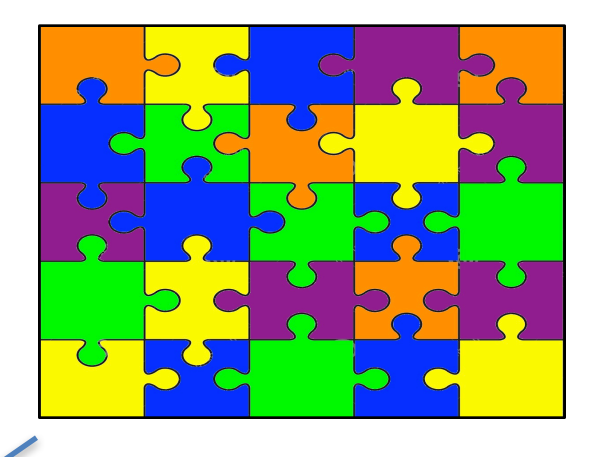

(Hardware, OS, etc.) **System Testing**: Test the whole system

#### Levels of Testing

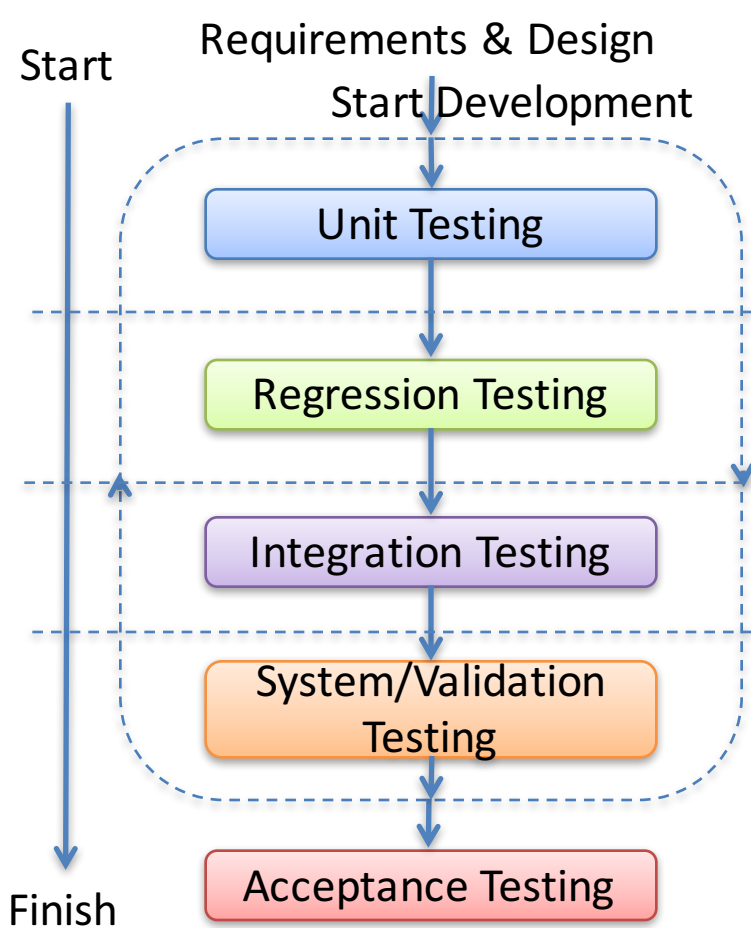

Unit Tests are written by the Developers as part of the Programming. Each part is developed and Unit tested separately (Every Class and Method in the code)

Regression testing is testing the system to check that changes have not "broken" previously working code. Both Manually & Automatically (Re-run Unit Tests)

Integration testing means the system is put together and tested to make sure everything works together.

System testing is typically Black-box Tests that validate the entire system against its requirements, i.e Checking that a software system meets the specifications

The Customer needs to test and approve the software before he can take it into use. FAT/SAT.

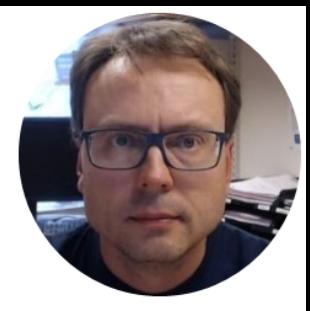

### Unit Testing

Hans-Petter Halvorsen, M.Sc.

#### What are Unit Tests

- Unit Testing (or *component testing*) refers to tests that verify the functionality of a specific section of code, usually at the function level.
- In an object-oriented environment, this is usually at the class and methods level.
- Unit Tests are typically written by the developers as part of the programming
- Automatically executed (e.g., Visual Studio and Team Foundation Server have built-in functionality for Unit Testing)

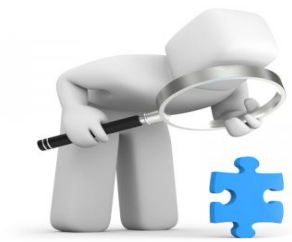

### Test Driven Development (TDD)

- Coding and Testing are done in parallel
- The Tests are normally written before the Code
- Introduced as part of eXreme Programming (XP) (an Agile method)
- Unit Tests are important part of Software Development today – either you are using TDD **or not**

#### Unit Tests Frameworks

Unit Tests Framework are usually integrated with the IDE

• Visual Studio Unit Test Framework. Unit Tests are built into Visual Studio (no additional installation needed)

Others:

- **JUnit** (Java)
	- $-$  JUnit is a unit testing framework for the Java programming language.
- **NUnit** (.NET)
	- $-$  NUnit is an open source unit testing framework for Microsoft .NET. It serves the same purpose as JUnit does in the Java world
- **PHPUnit** (PHP)
- LabVIEW Unit Test Framework Toolkit
- etc.

All of them work in the same manner  $-$  but we will use the Visual Studio Unit Test Framework

http://en.wikipedia.org/wiki/Visual Studio Unit Testing Framework

#### Basic Concept in Unit Testing

The basic concept in Unit Testing is to Compare the results when running the Methods with some Input Data ("Actual") with some Known Results ("Expected")

**... Assert.AreEqual(expected, actual, 0.001, "Test failed because...");** Example: Error margin Error message shown if<br>
Compare the Test fails All Unit Tests Framework have the Assert Class The Assert Class contains different Methods that can be used in Unit Testing

#### Unit Tests – Best Practice

- A Unit Test must only do one thing
- Unit Test must run independently
- Unit Tests must not be depend on the environment
- Test Functionality rather than implementation
- Test public behavior; private behavior relates to implementation details
- Avoid testing UI components
- Unit Tests must be easy to read and understand
- Create rules that make sure you need to run Unit Tests (and they need to pass) before you are allowed to Check-in your Code in the Source Code Control System

http://www.uio.no/studier/emner/matnat/ifi/INF5530

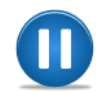

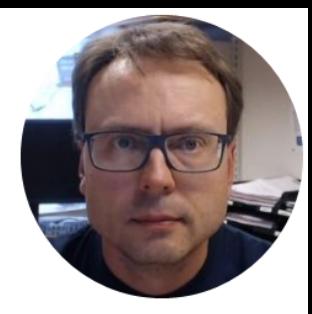

# Unit Testing in Visual Studio

Hans-Petter Halvorsen, M.Sc.

#### Unit Testing in Visual Studio

- Visual Studio have built-in features for Unit **Testing**
- We need to include a "Test Project" in our Solution**Add New Project** ▷ Recent .NET Framework 4.6.1 - Sort by: Default ▲ Installed

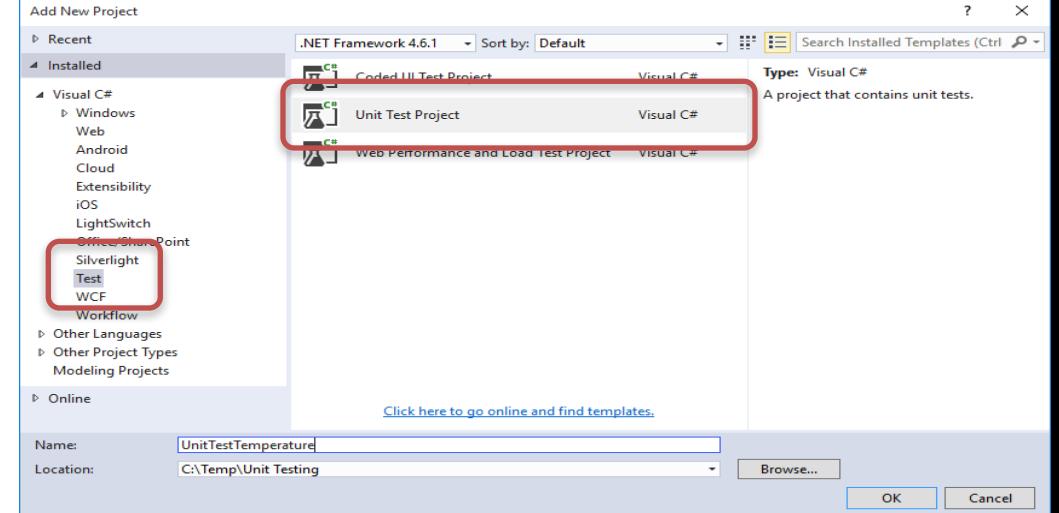

#### Test Method Requirements

A test method must meet the following requirements:

- The method must be decorated with the **[TestMethod]** attribute.
- The method must return void.
- The method cannot have parameters.

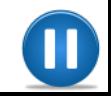

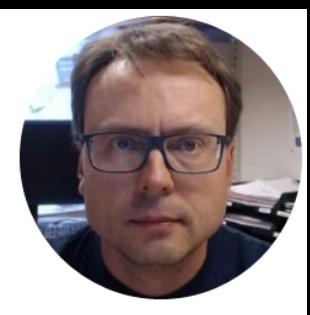

# Example

#### Unit Testing in Visual Studio

Hans-Petter Halvorsen, M.Sc.

#### Convert to Fahrenheit

Create the following Application (e.g., WinForm App or ASP.NET App)

A simple sketch of the User Interface:

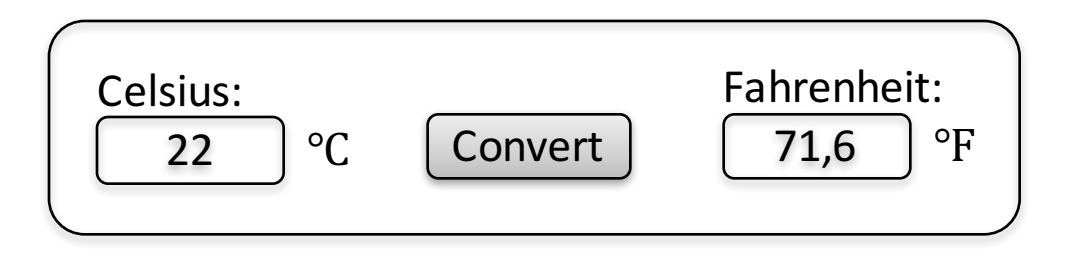

Conversion Formula:

$$
T_F = \frac{9}{5}T_C + 32
$$

#### User Interface

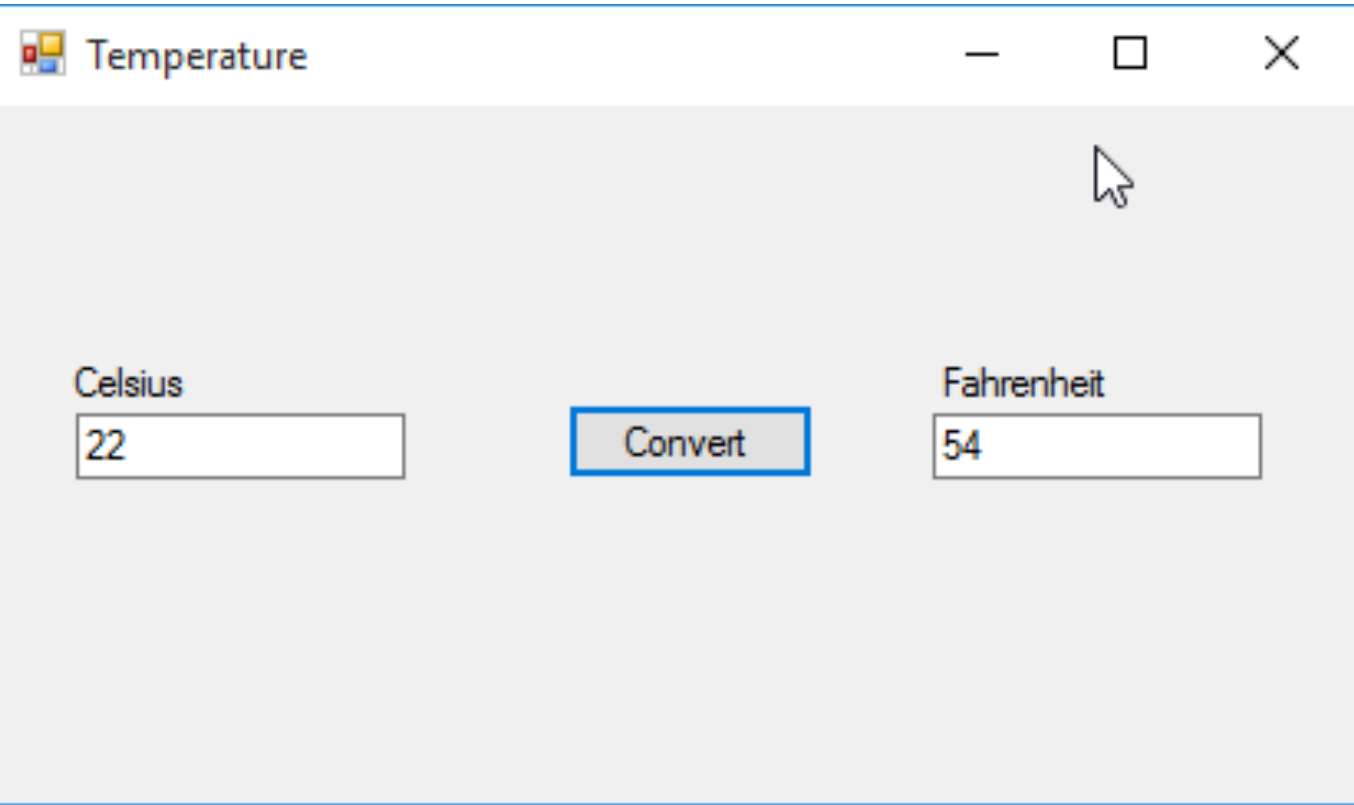

#### Create your GUI

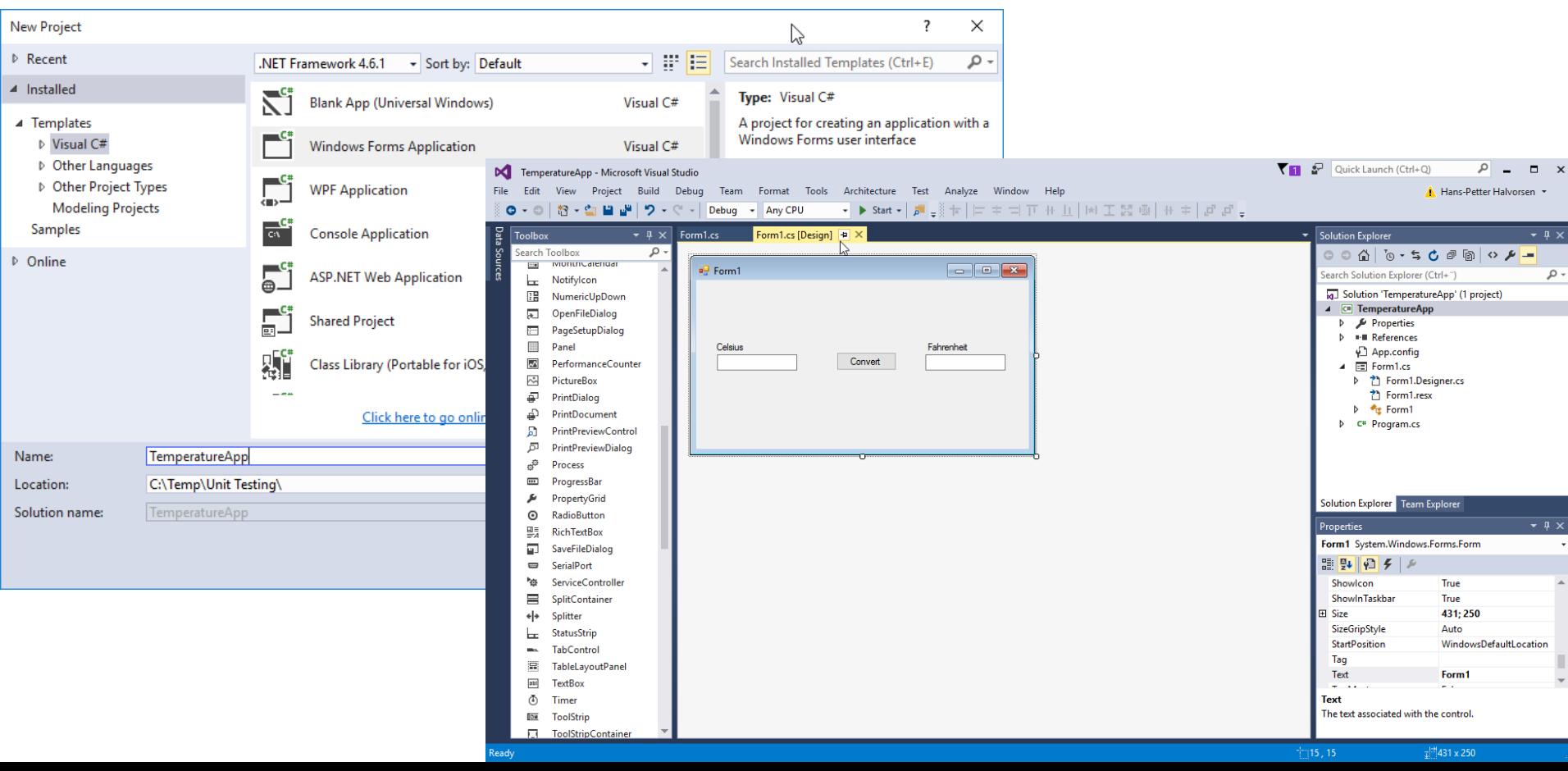

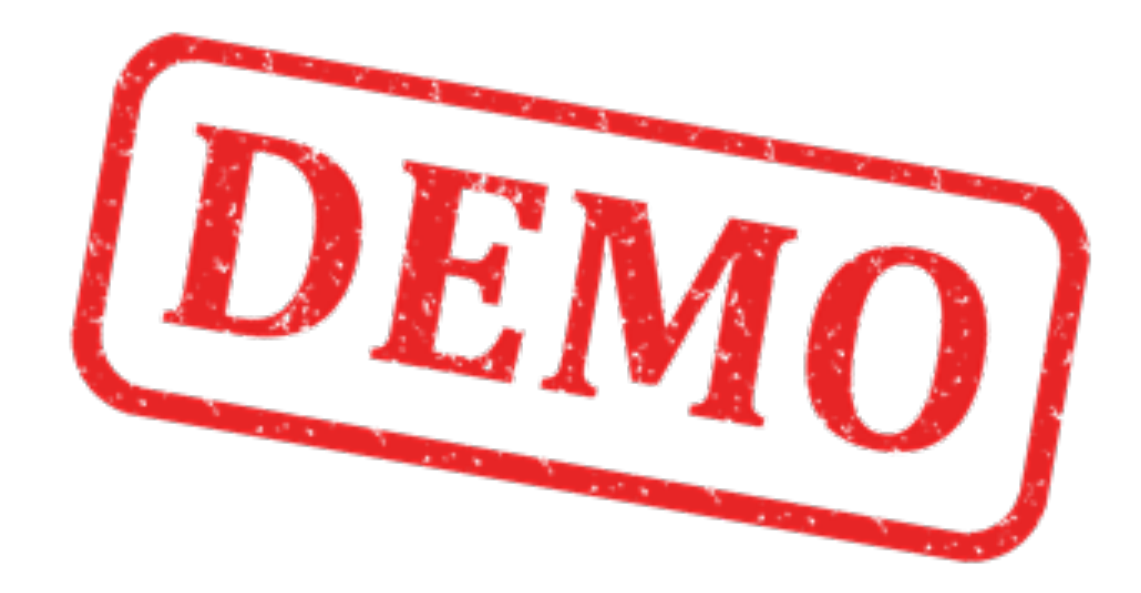

#### Add Class

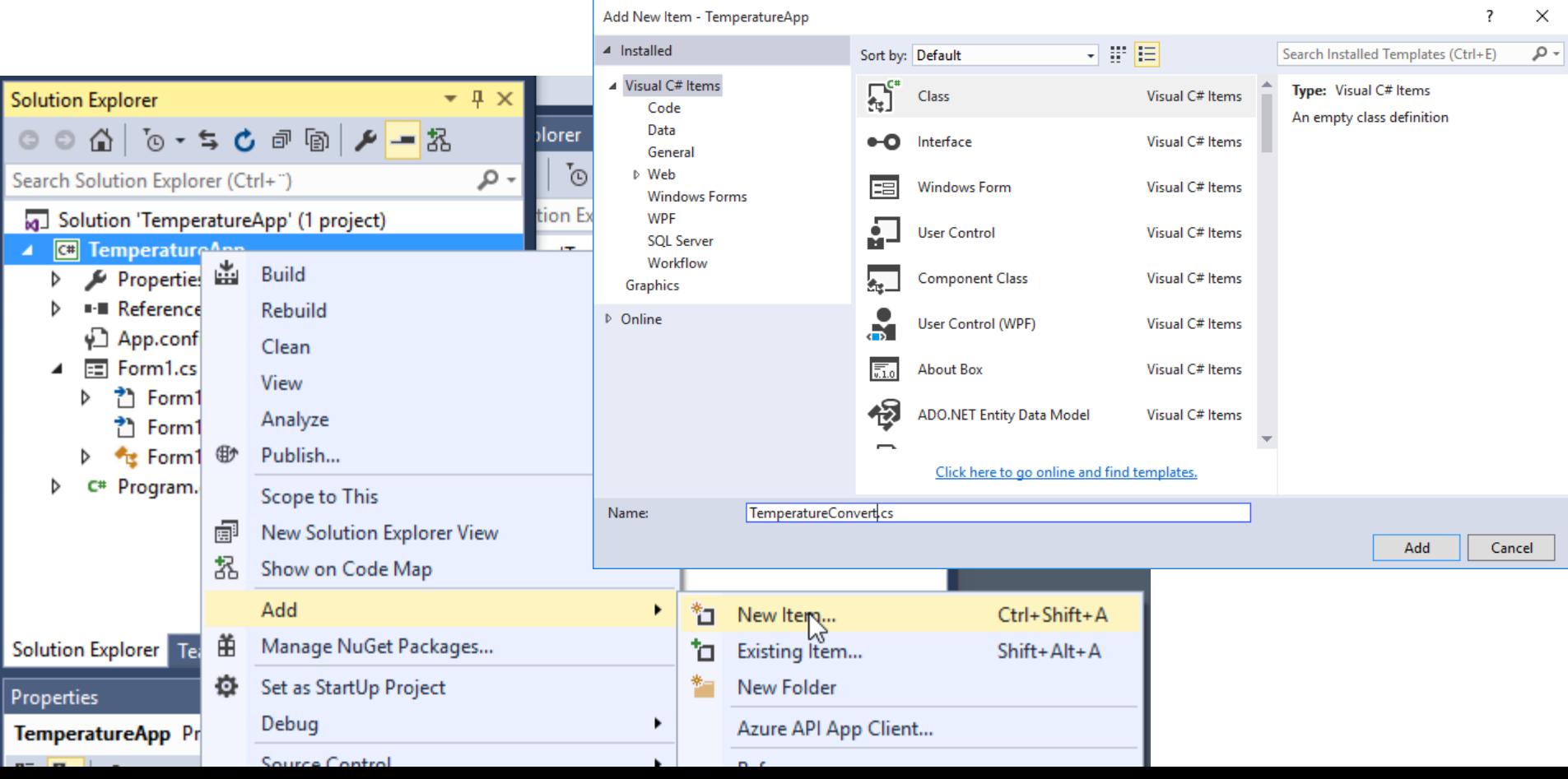

#### Class

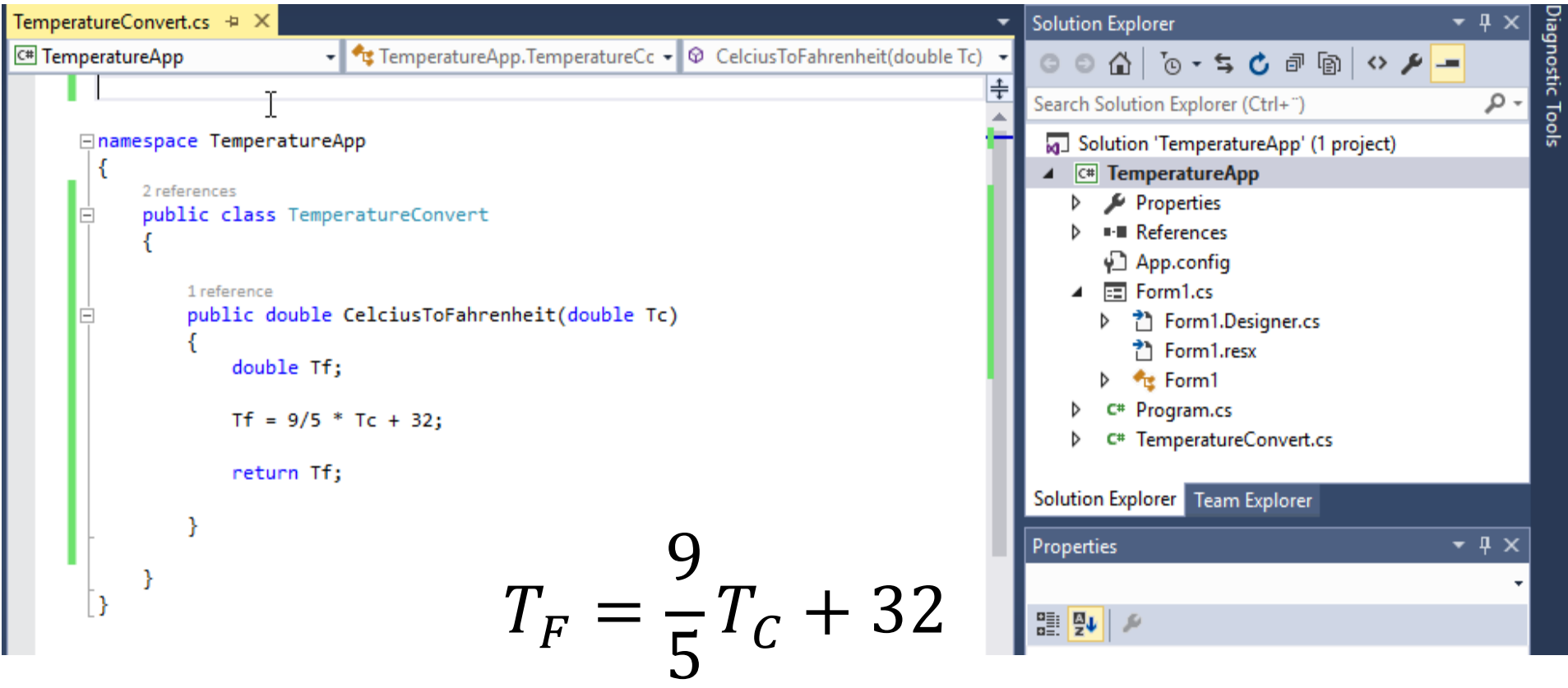

```
public class TemperatureConvert
```
{

}

```
public double CelciusToFahrenheit(double Tc)
{
    double Tf;
    Tf = 9/5 * Tc + 32;
    return Tf;
}
```
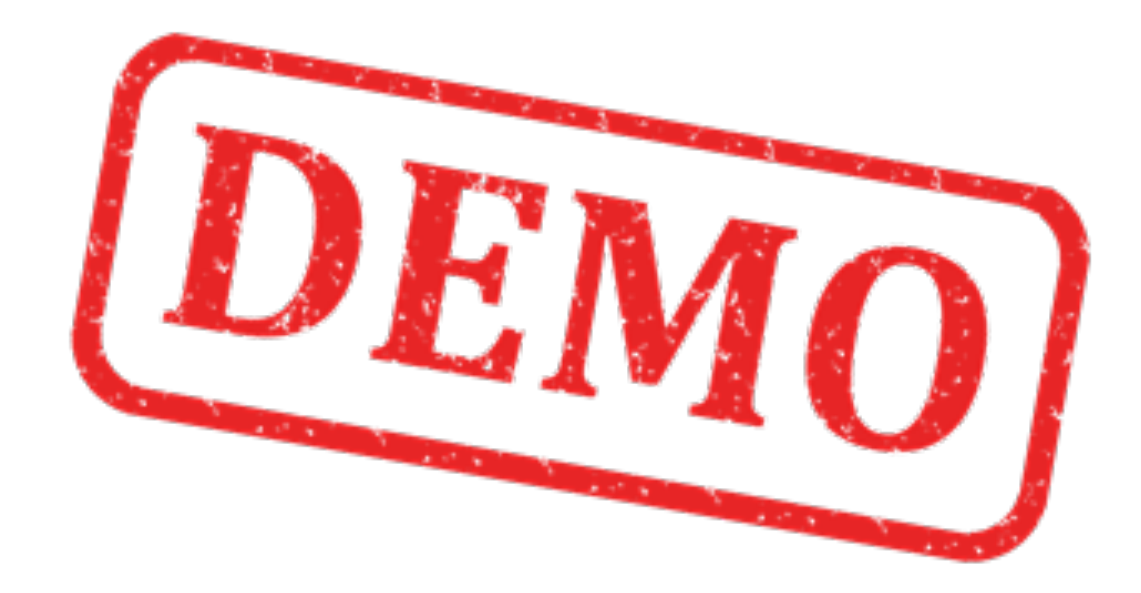

#### Create your Code

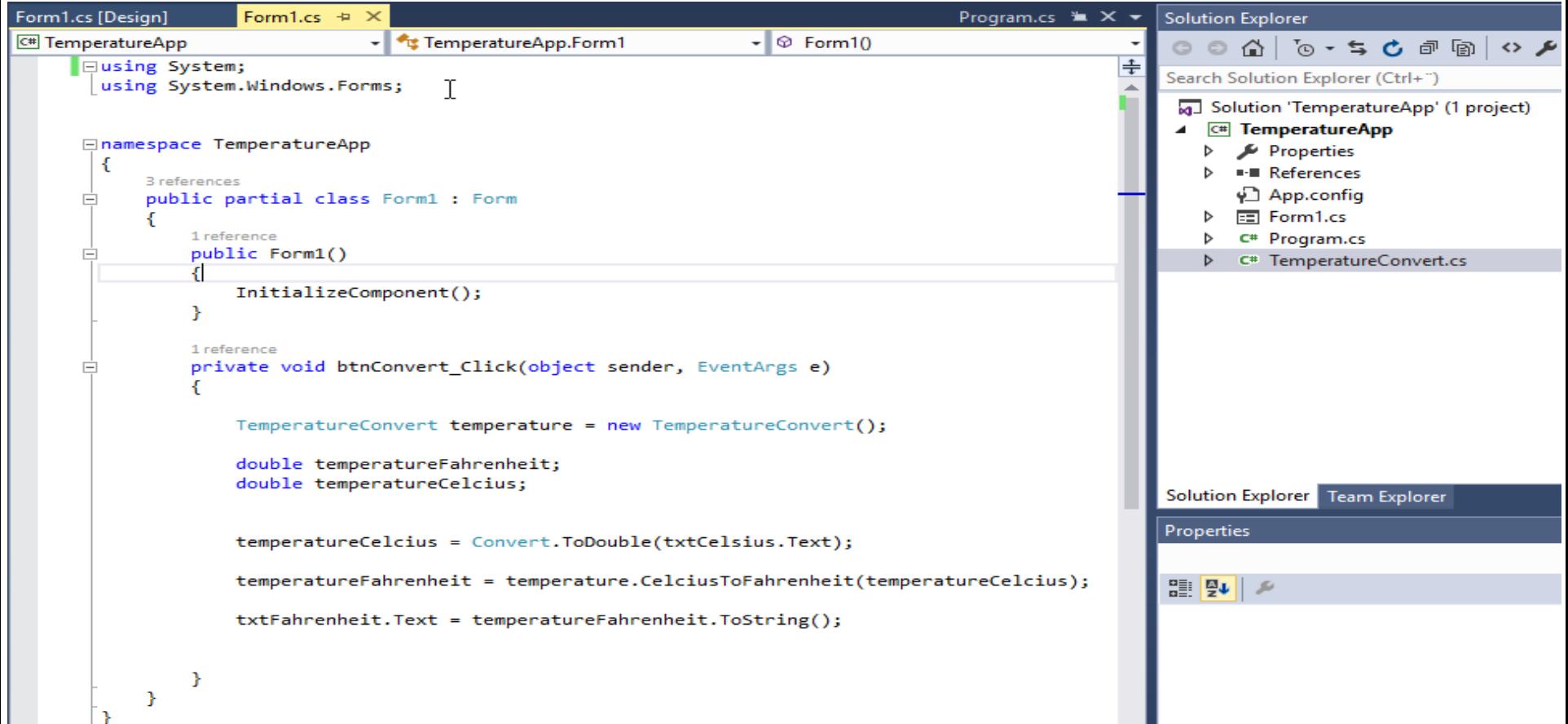

```
using System;
using System.Windows.Forms;
namespace TemperatureApp
    public partial class Form1 : Form
    {
        public Form1()
        {
            InitializeComponent();
        }
        private void btnConvert_Click(object sender, EventArgs e)
        {
            TemperatureConvert temperature = new TemperatureConvert();
            double temperatureFahrenheit;
            double temperatureCelcius;
            temperatureCelcius = Convert.ToDouble(txtCelsius.Text);
            temperatureFahrenheit = temperature.CelciusToFahrenheit(temperatureCelcius);
            txtFahrenheit.Text = temperatureFahrenheit.ToString();
```
{

}

}

}

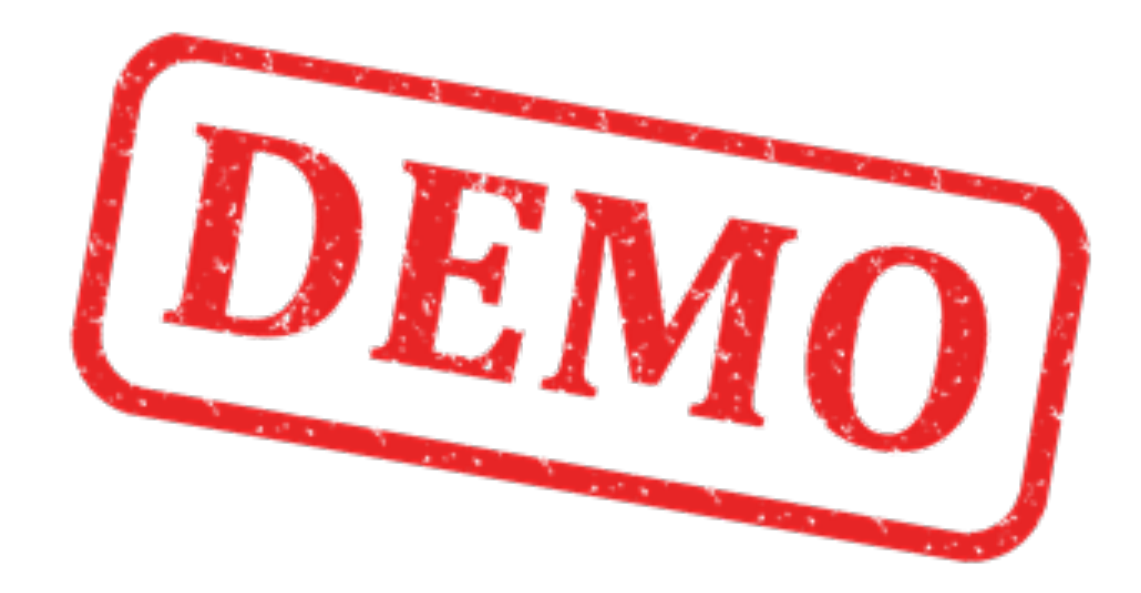

#### **Test Application**

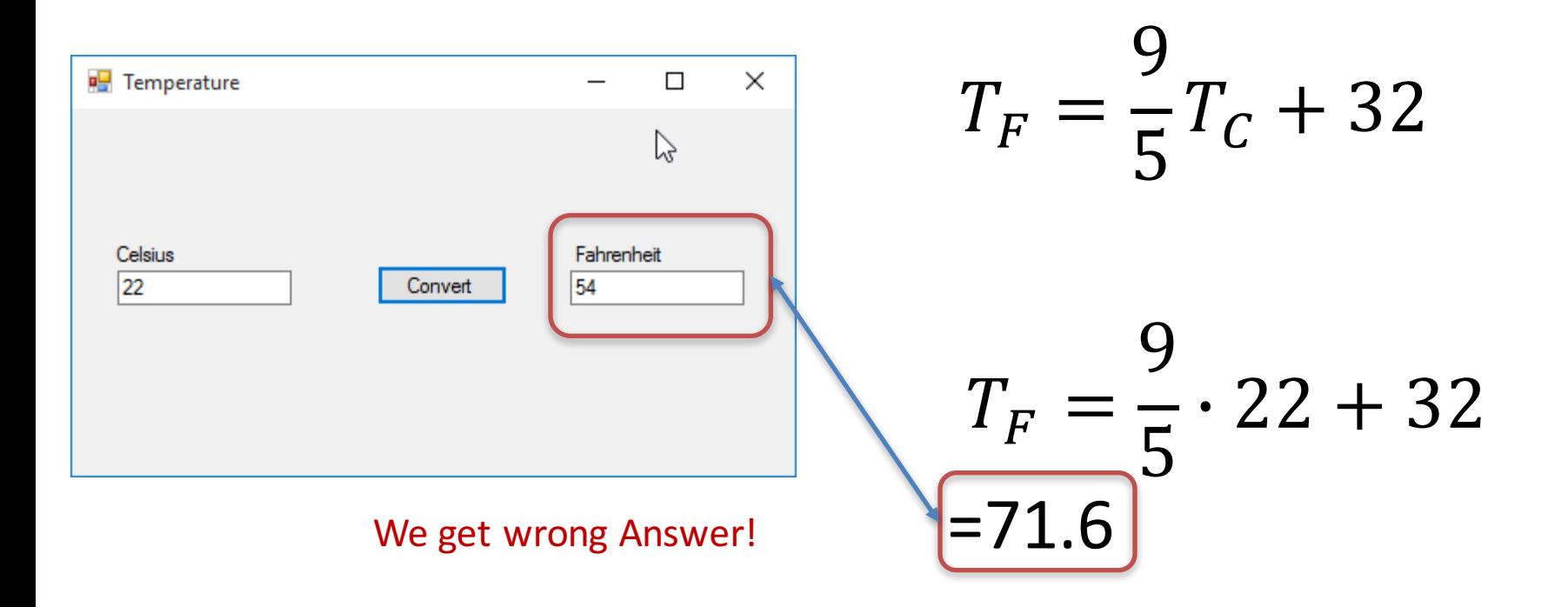

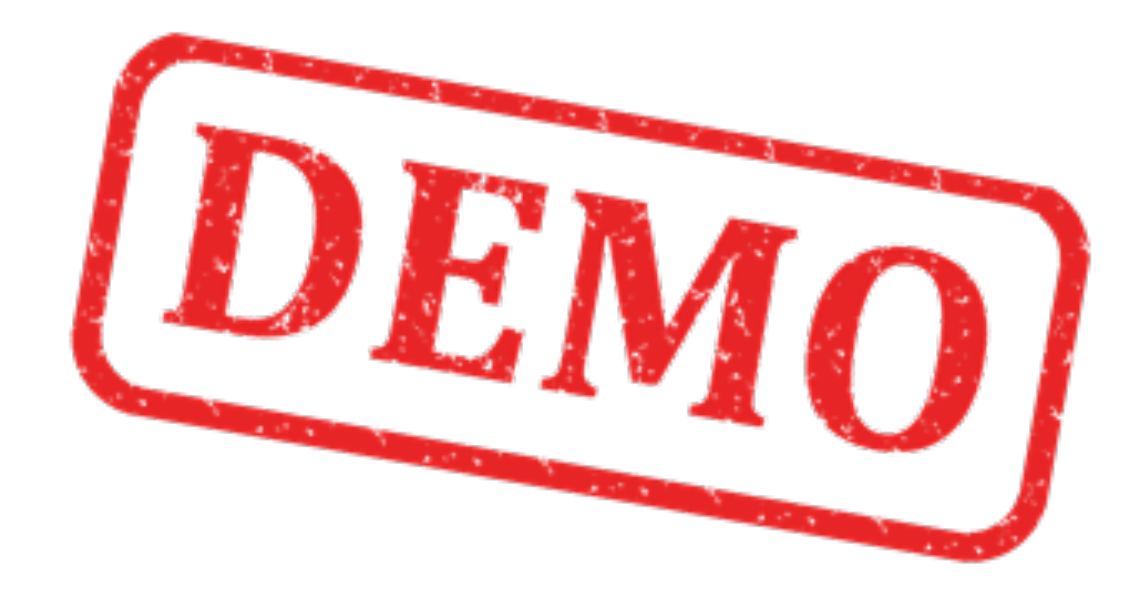

#### Create Unit Test Project

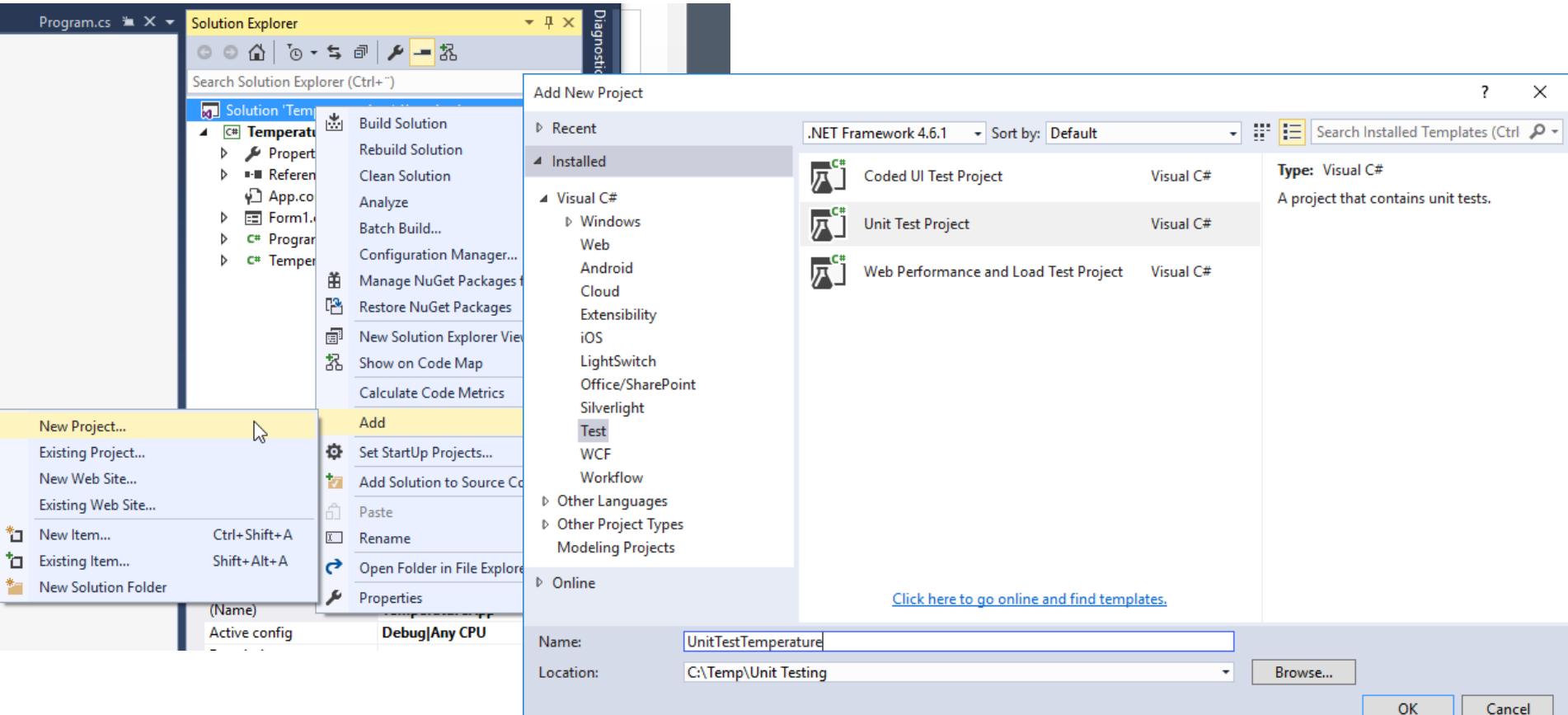

#### You have now 2 Projects in your Solution Explorer

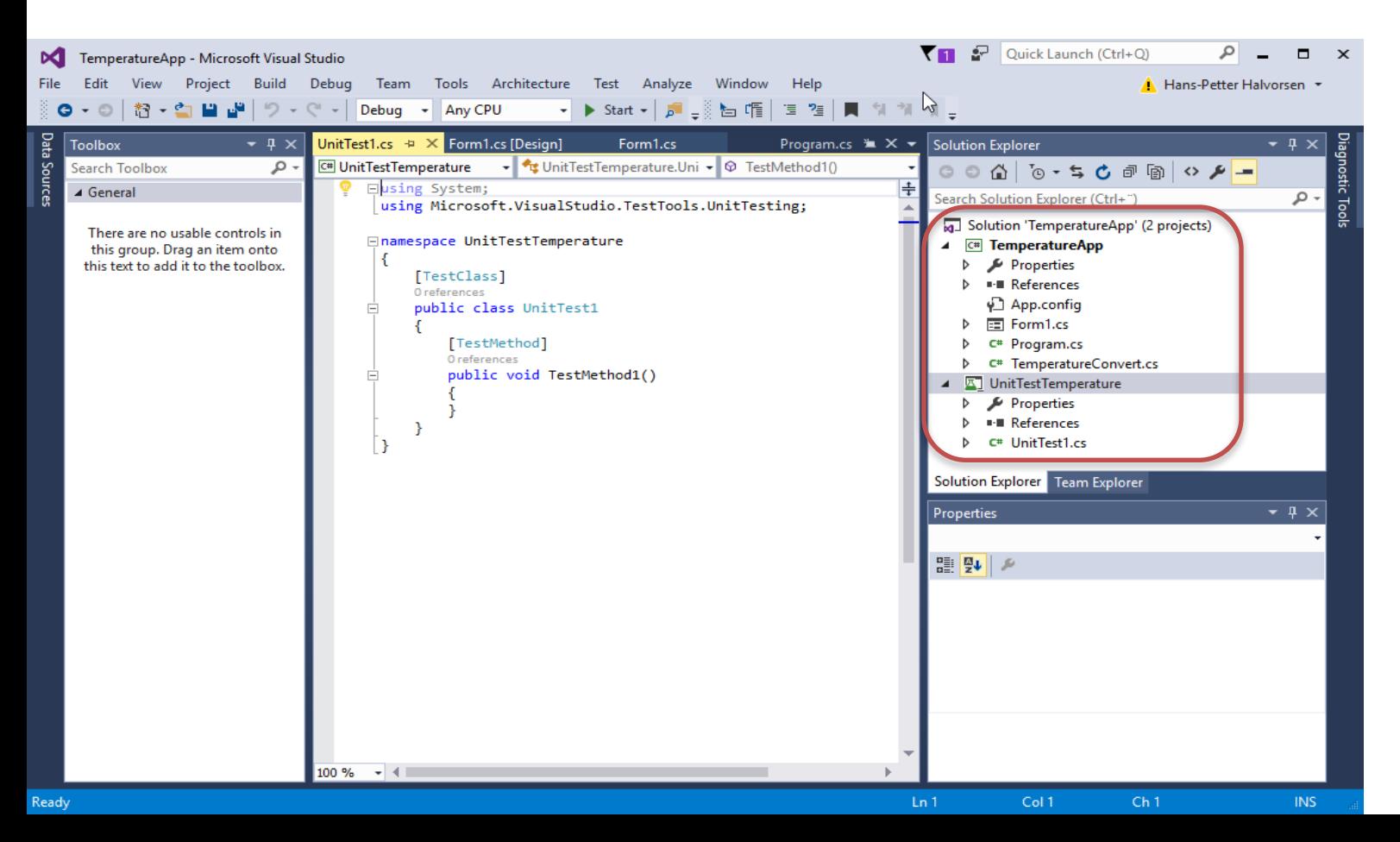

#### Add Reference to the Code under Test

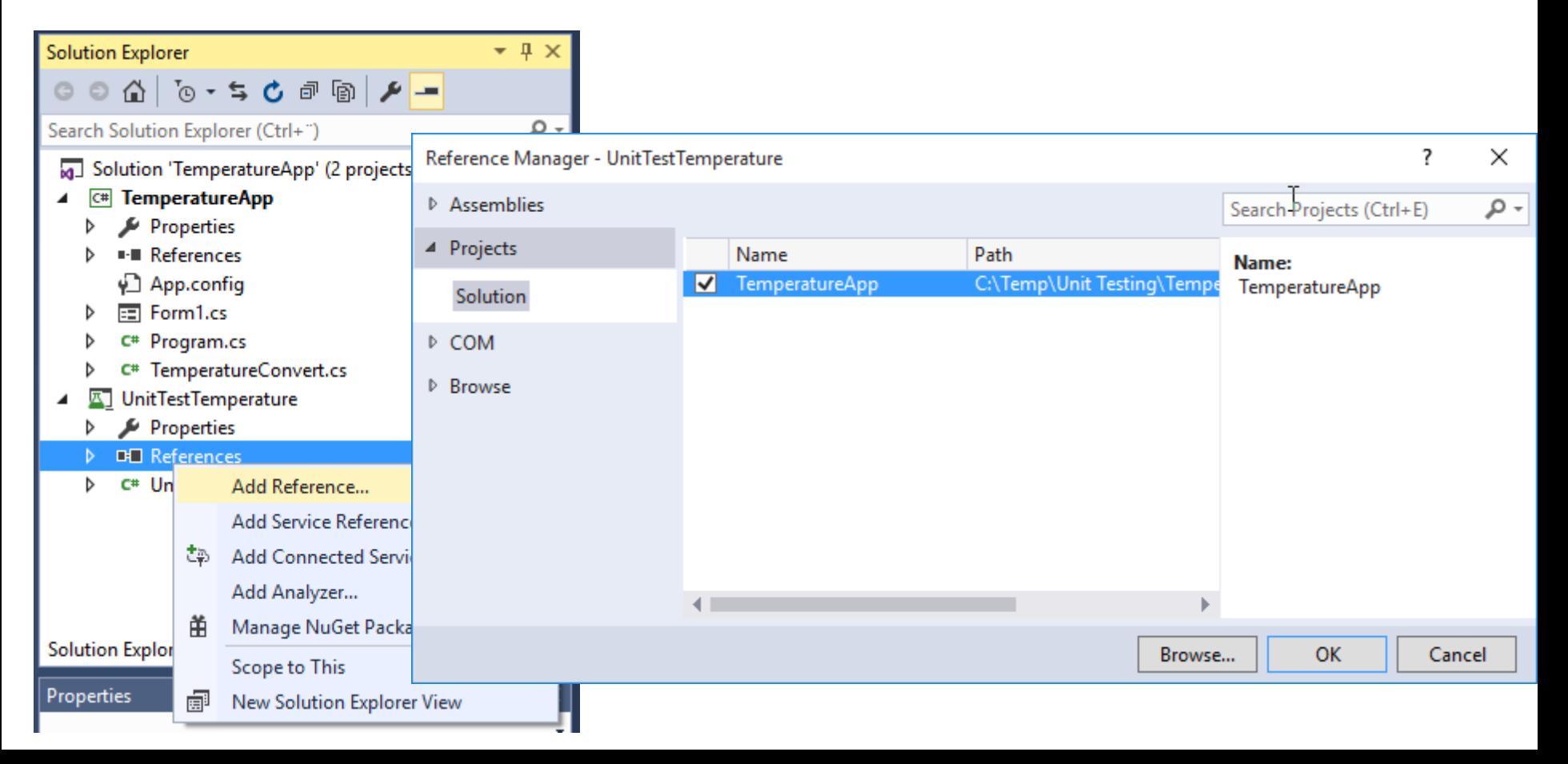

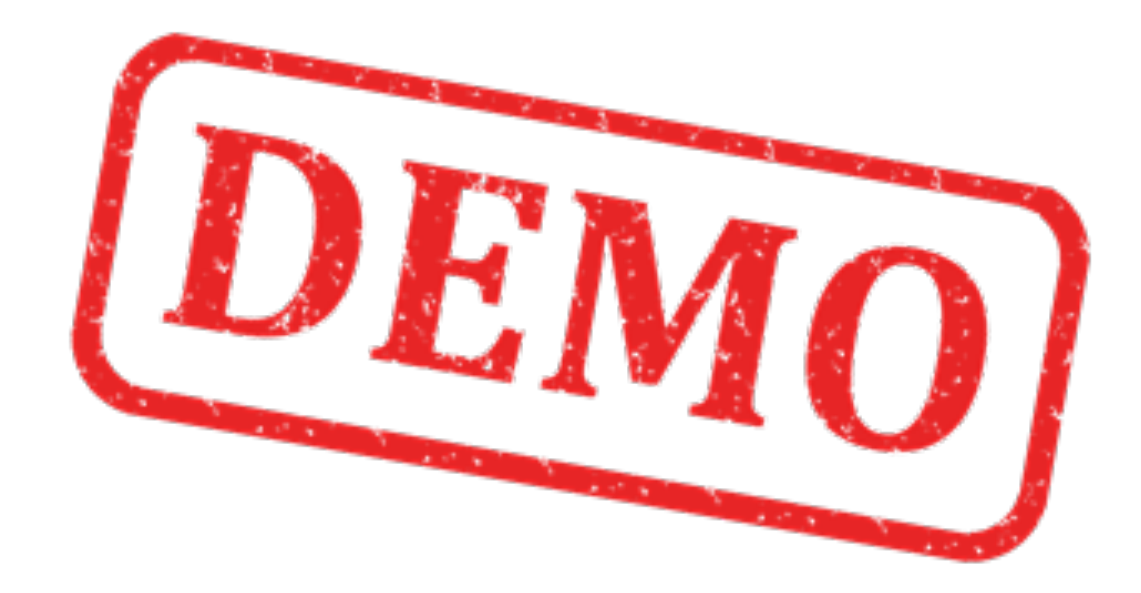

#### Create the Unit Test Code

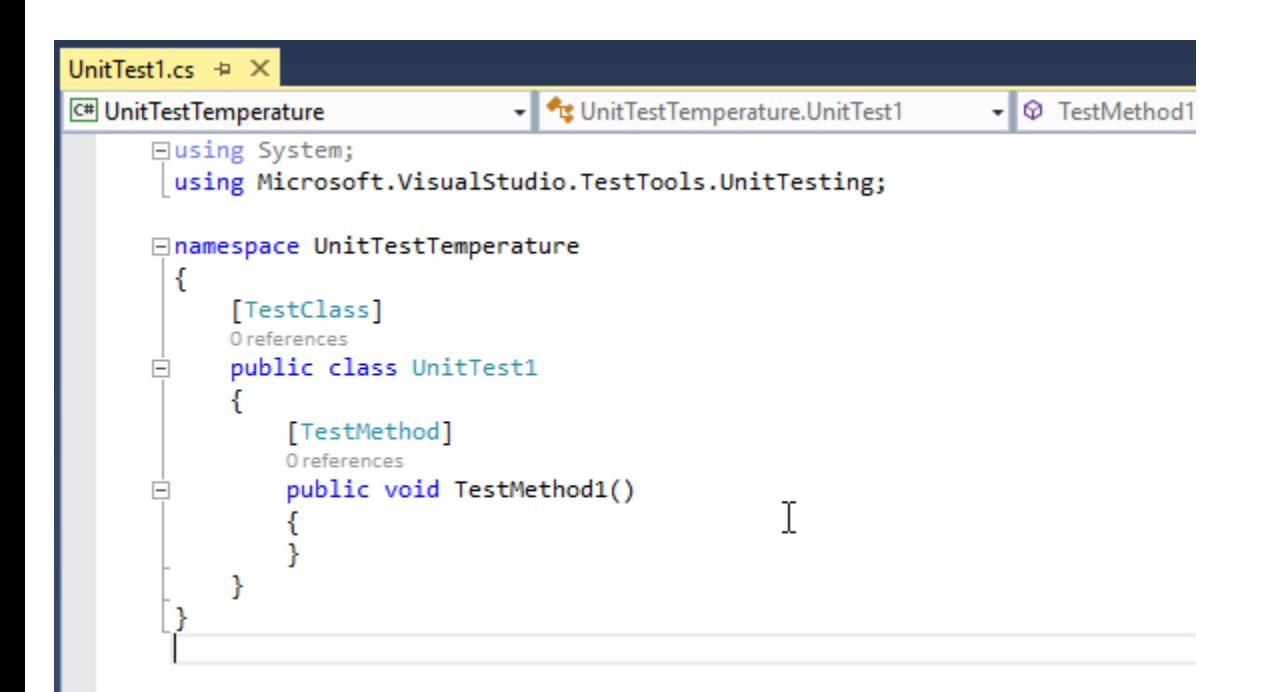

#### Create the Unit Test Code

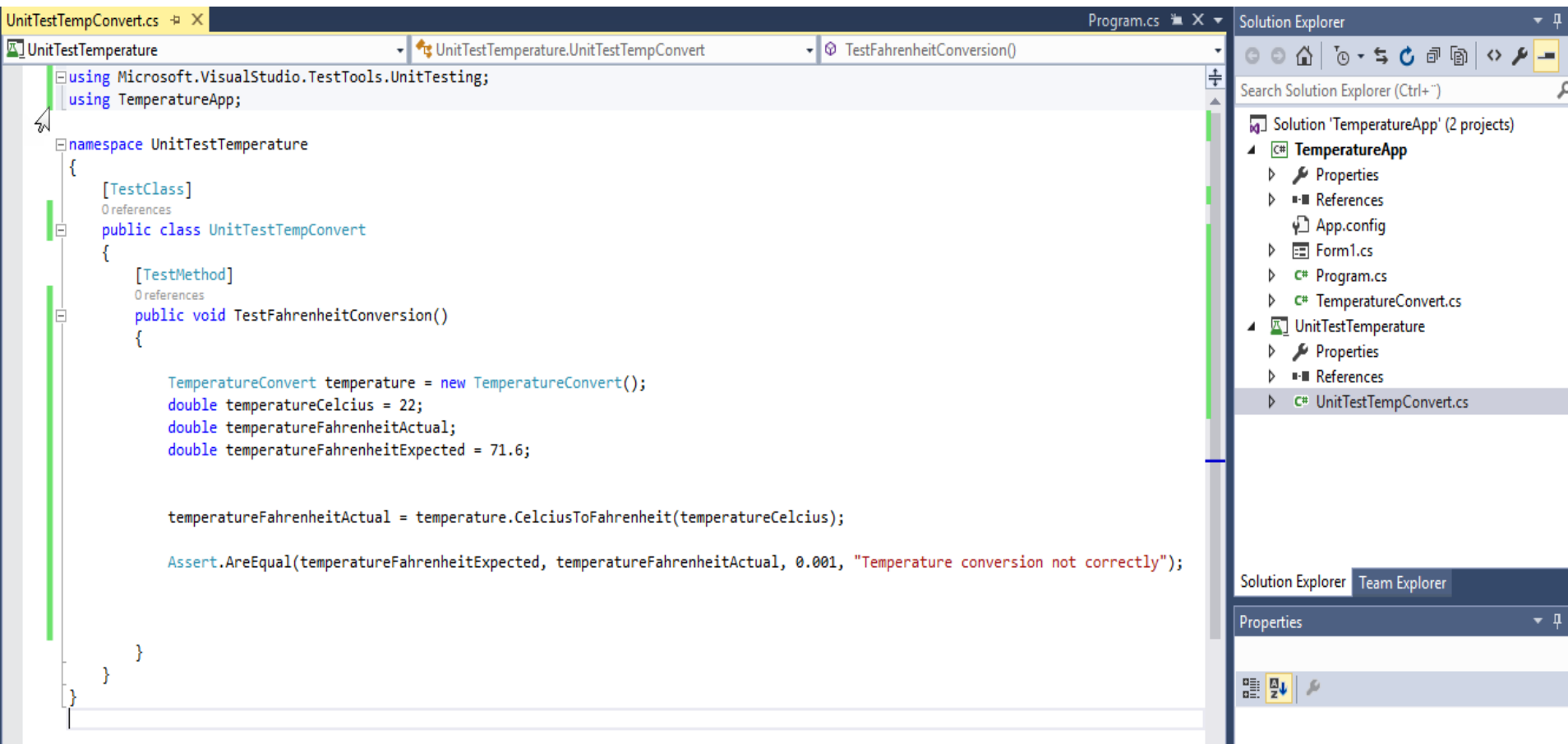

using Microsoft.VisualStudio.TestTools.UnitTesting; using TemperatureApp;

namespace UnitTestTemperature

{

{

{

}

}

}

```
[TestClass]
public class UnitTestTempConvert
```

```
[TestMethod]
public void TestFahrenheitConversion()
```

```
TemperatureConvert temperature = new TemperatureConvert();
double temperatureCelcius = 22;
double temperatureFahrenheitActual;
double temperatureFahrenheitExpected = 71.6;
```
temperatureFahrenheitActual = temperature.CelciusToFahrenheit(temperatureCelcius);

Assert.AreEqual(temperatureFahrenheitExpected, temperatureFahrenheitActual, 0.001, "Temperature conversion not correctly");

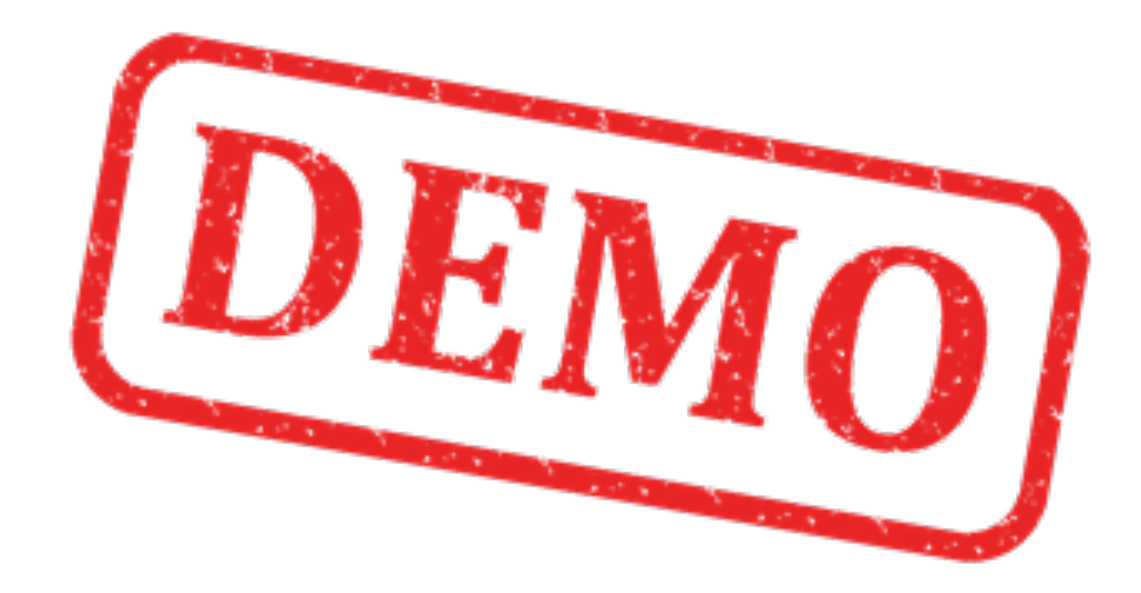

#### **Test Explorer**

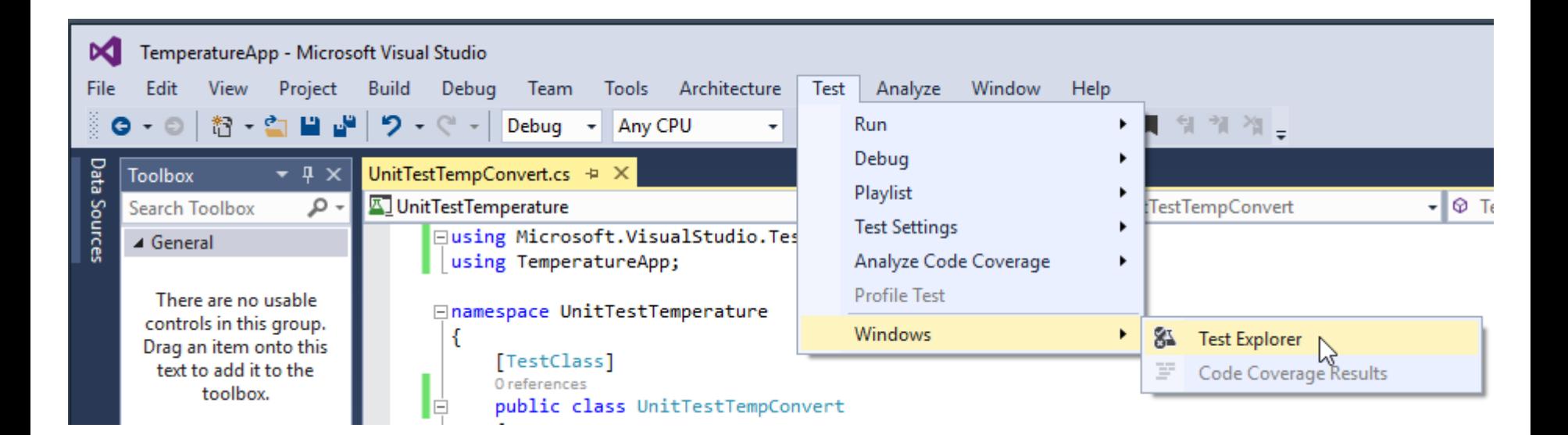

#### Start Running the Unit Test

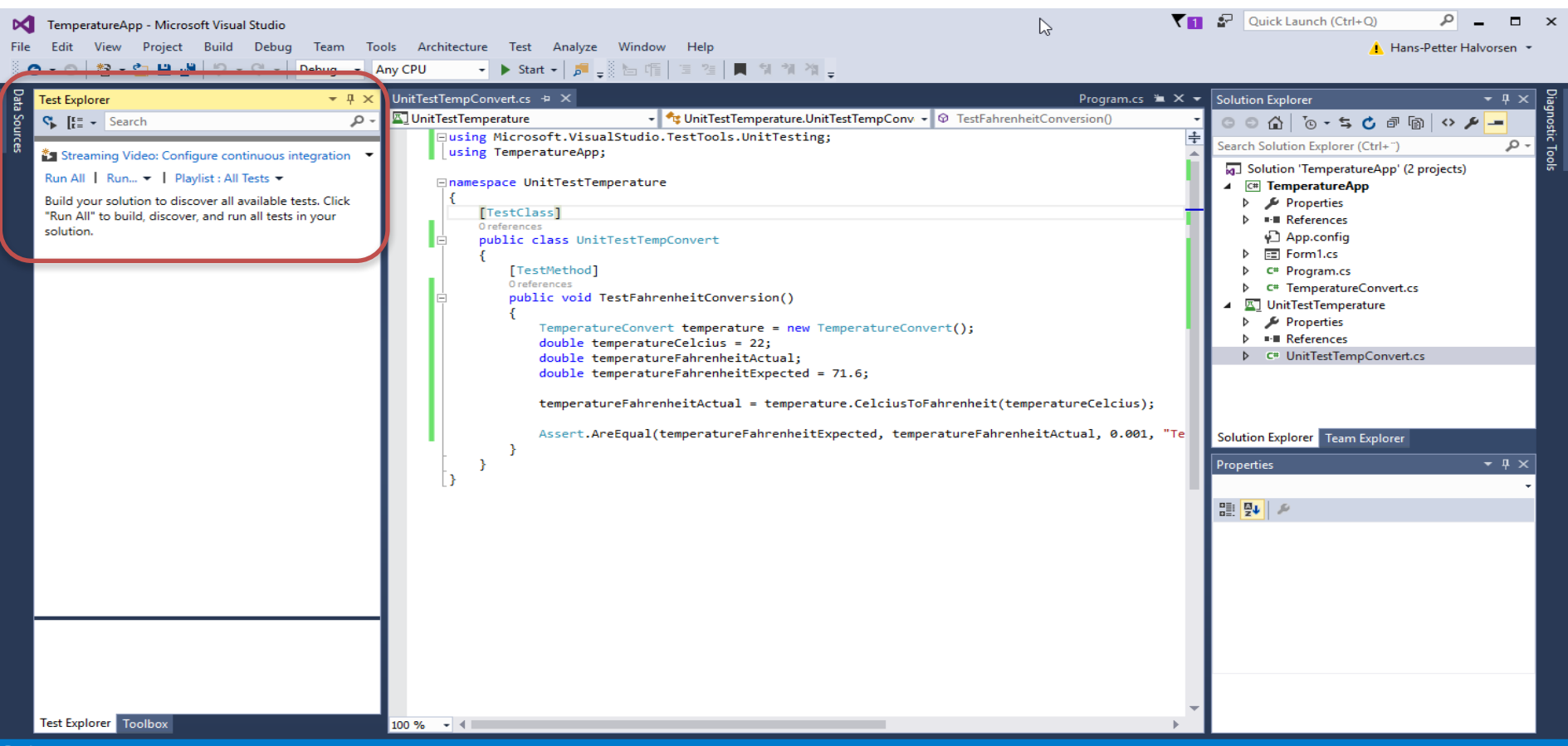

#### **Test Results**

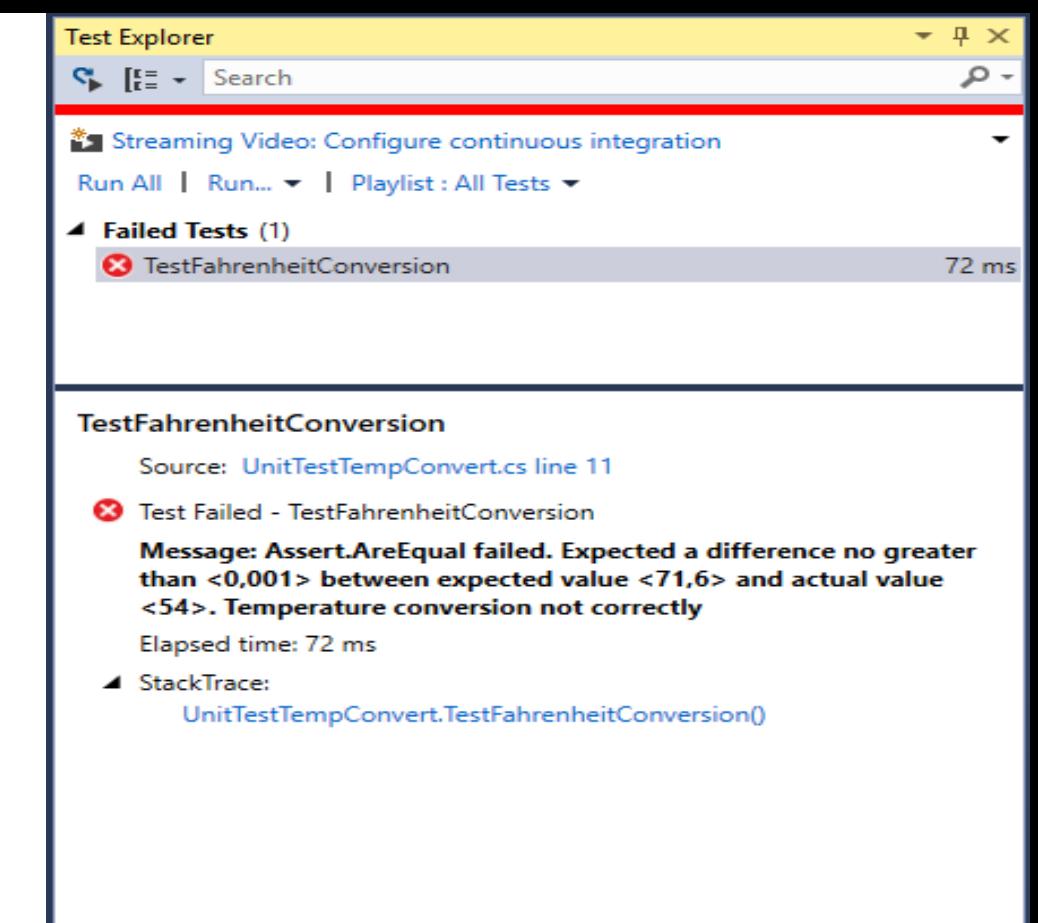

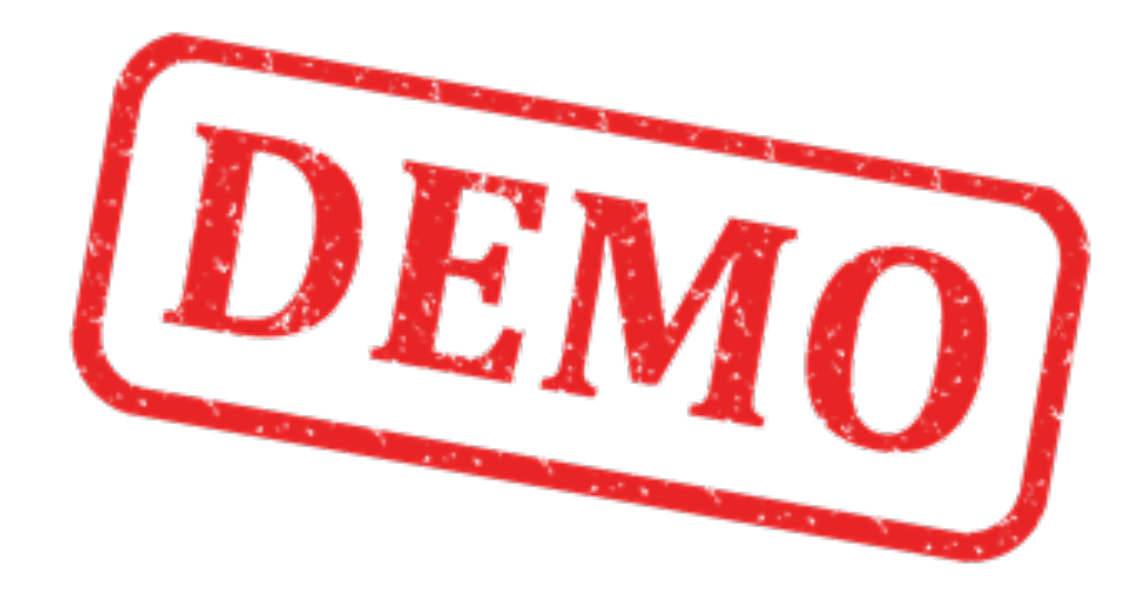

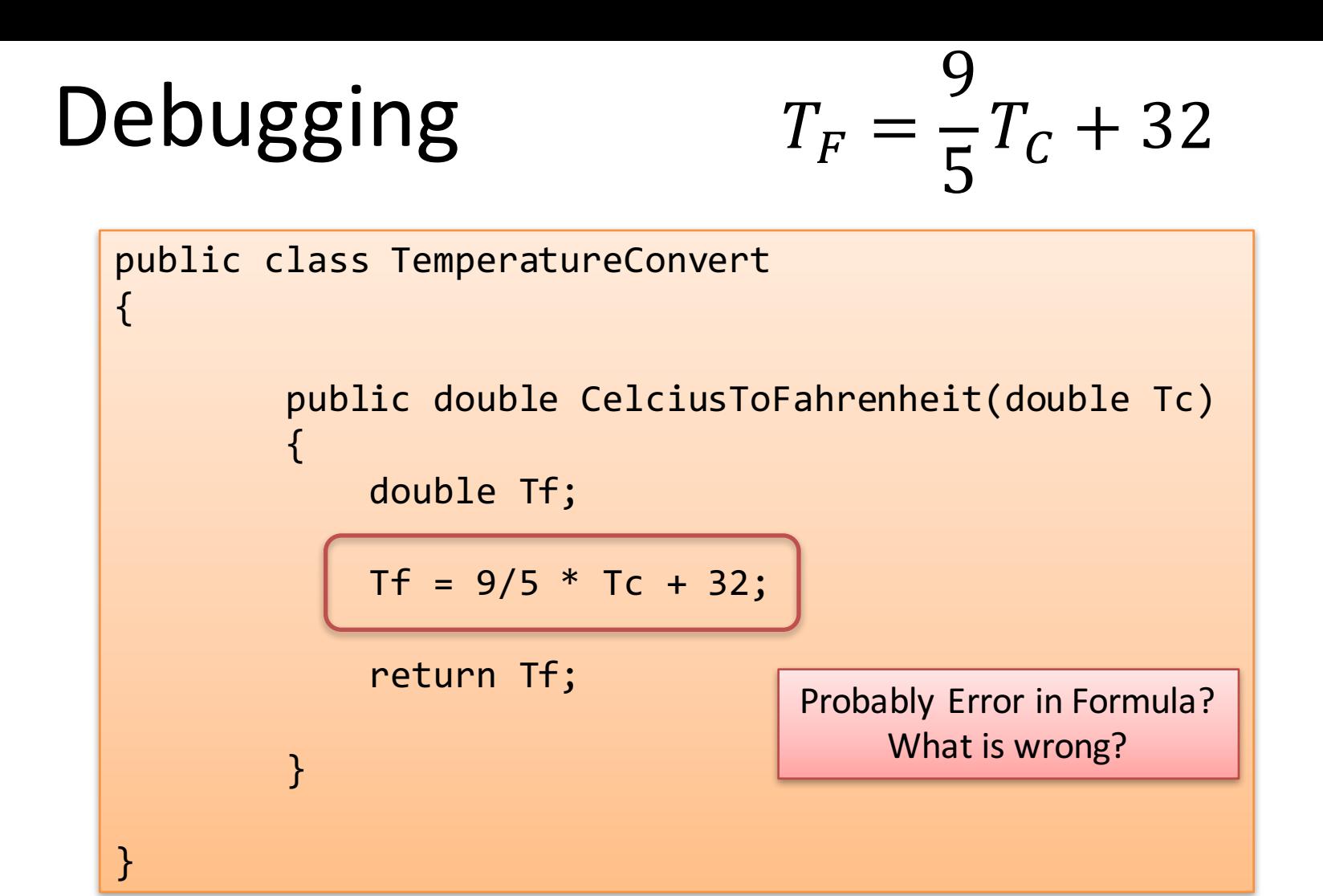

# Fixing Bugs  $T_F = \frac{9}{5}T_C + 32$

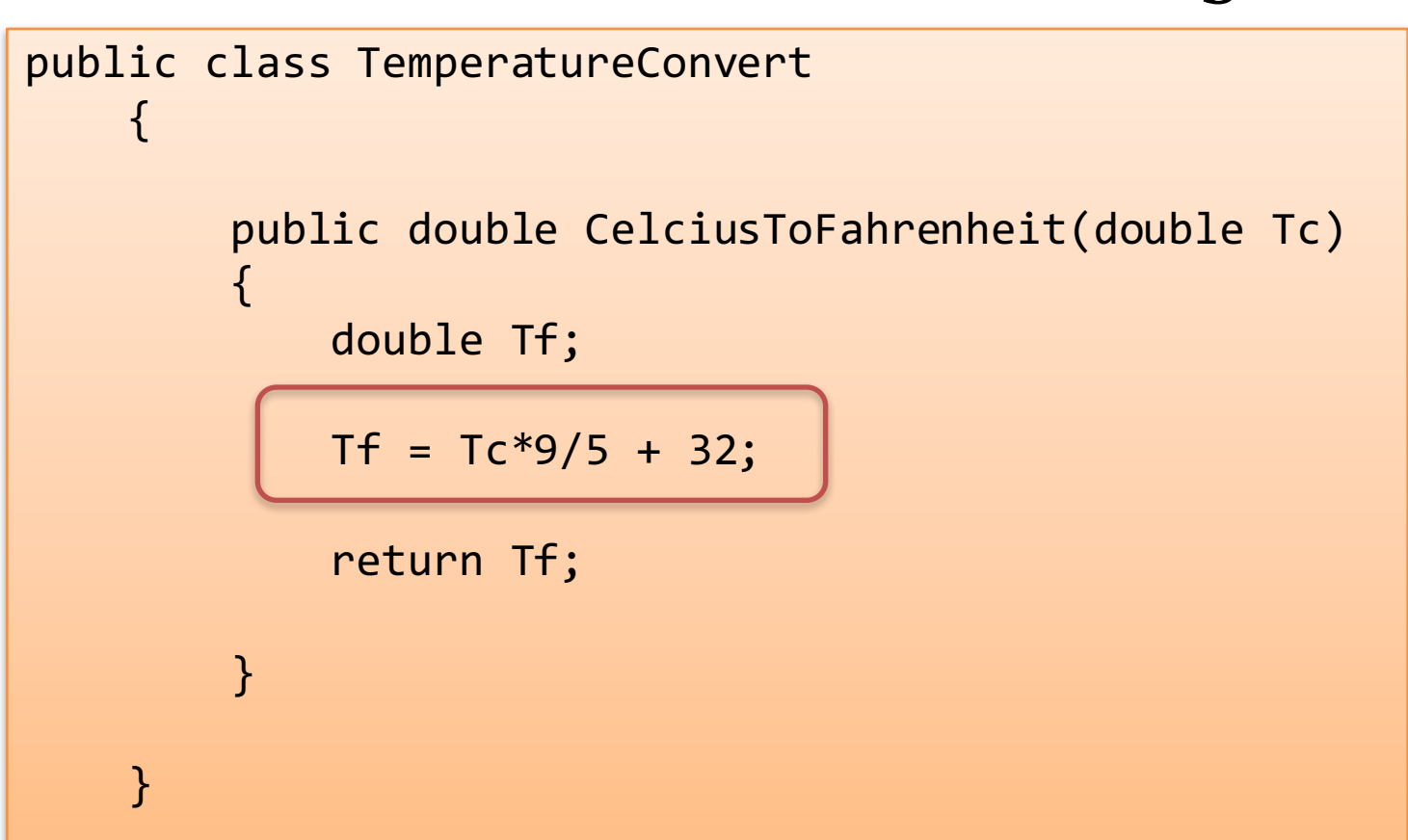

#### Re-run Unit Test

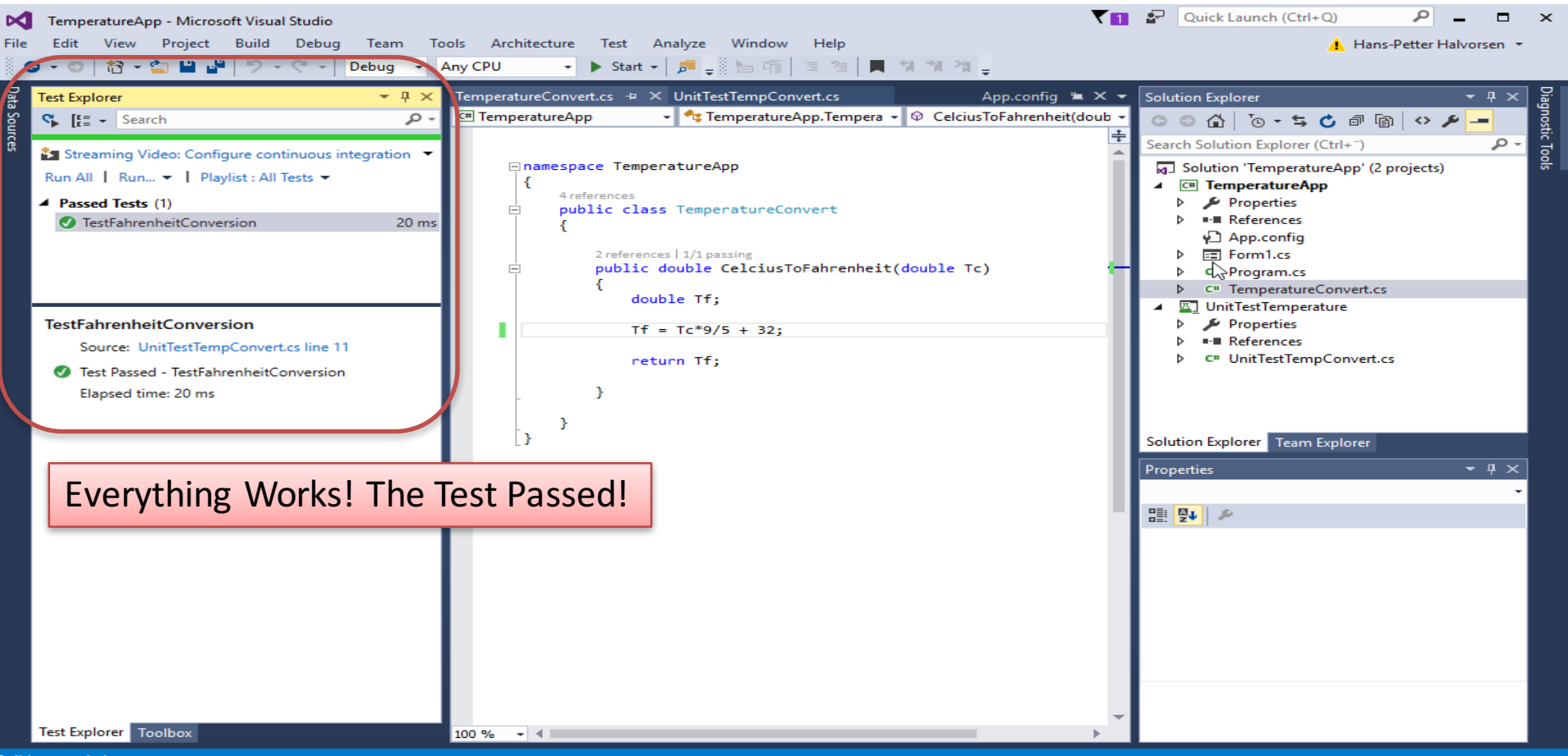

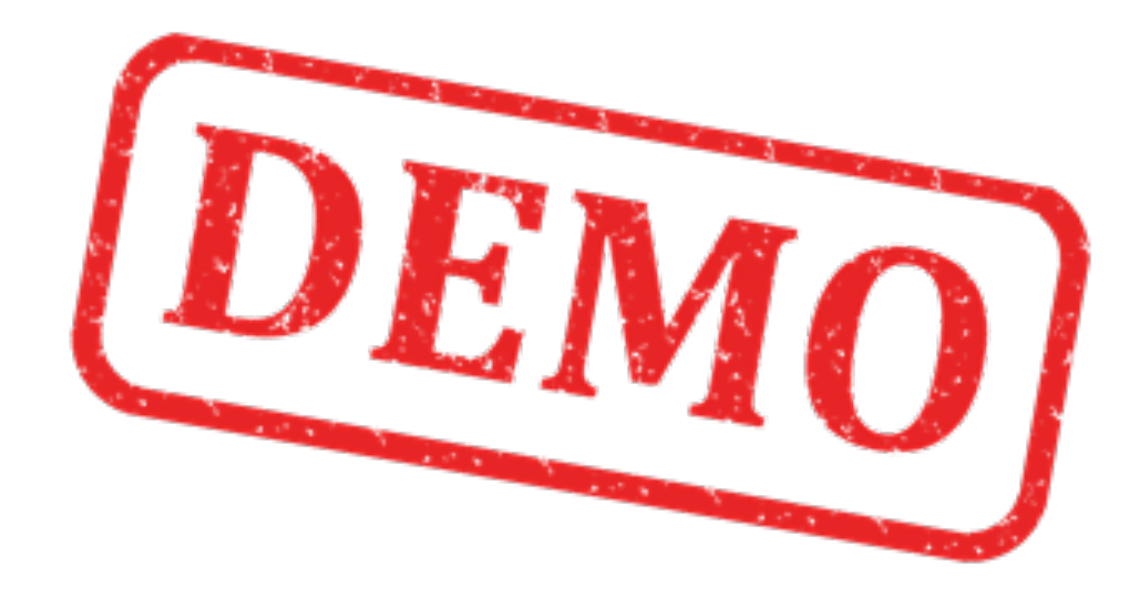

Checking Code Coverage

### Code Coverage

- Code coverage is a measure used in software testing. It describes the degree to which the source code of a program has been tested.
- Depending on the input arguments, different parts of the code will be executed. Unit Tests should be written to cover all parts of the

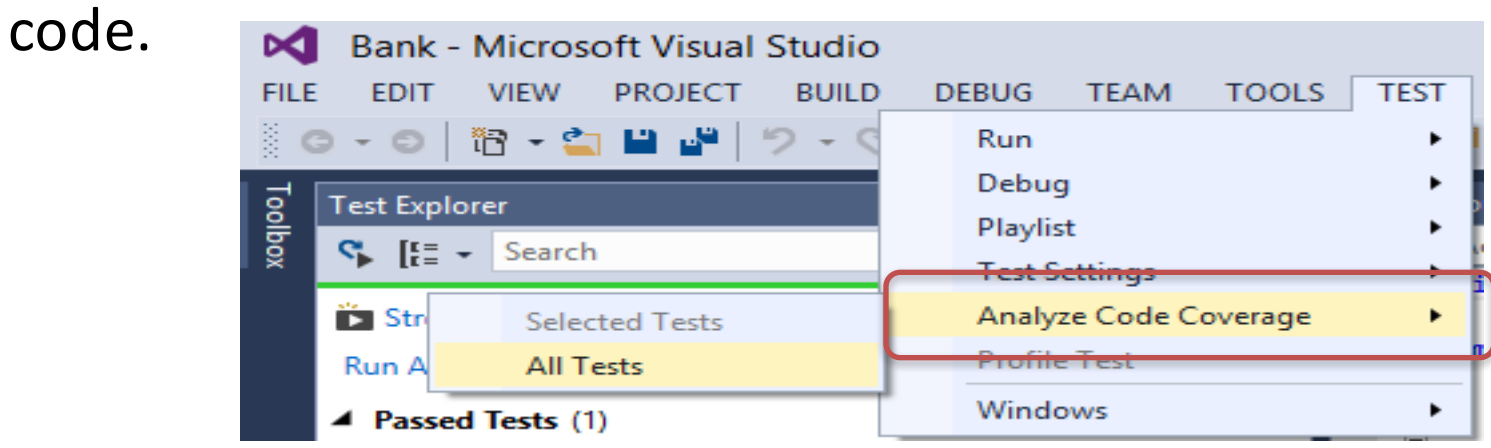

#### Code Coverage Results

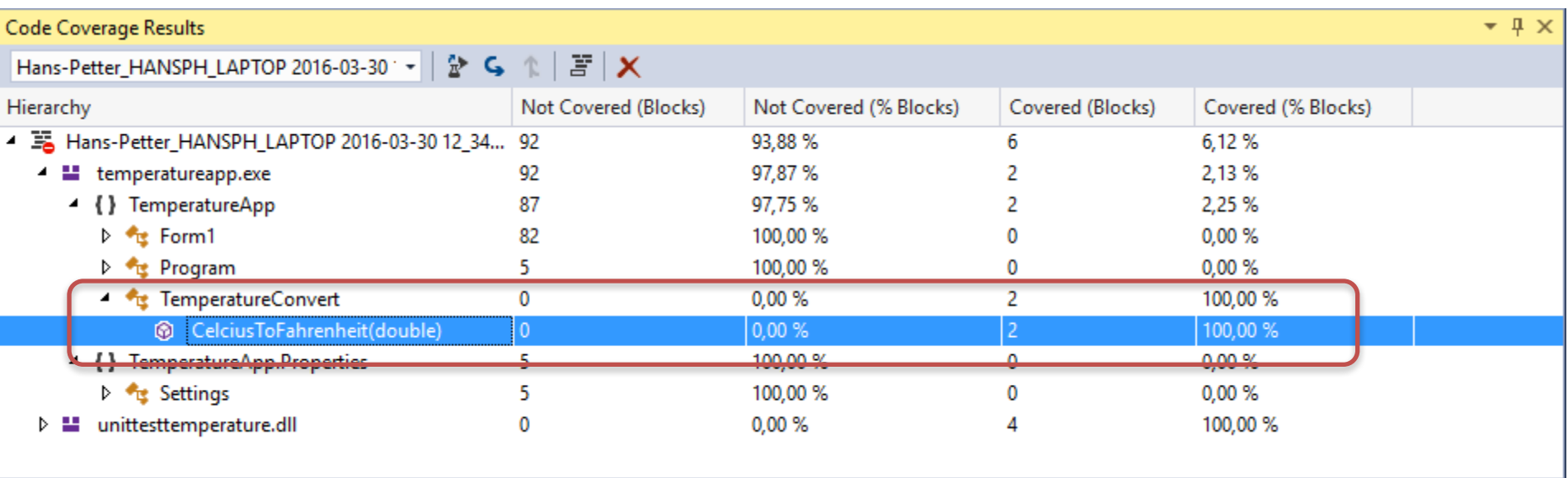

In this case the Unit Test covered 100% of the code. If we use If... Else... or similiar, we typically need to write Unit Test for each If...Else... in order to cover all the Code

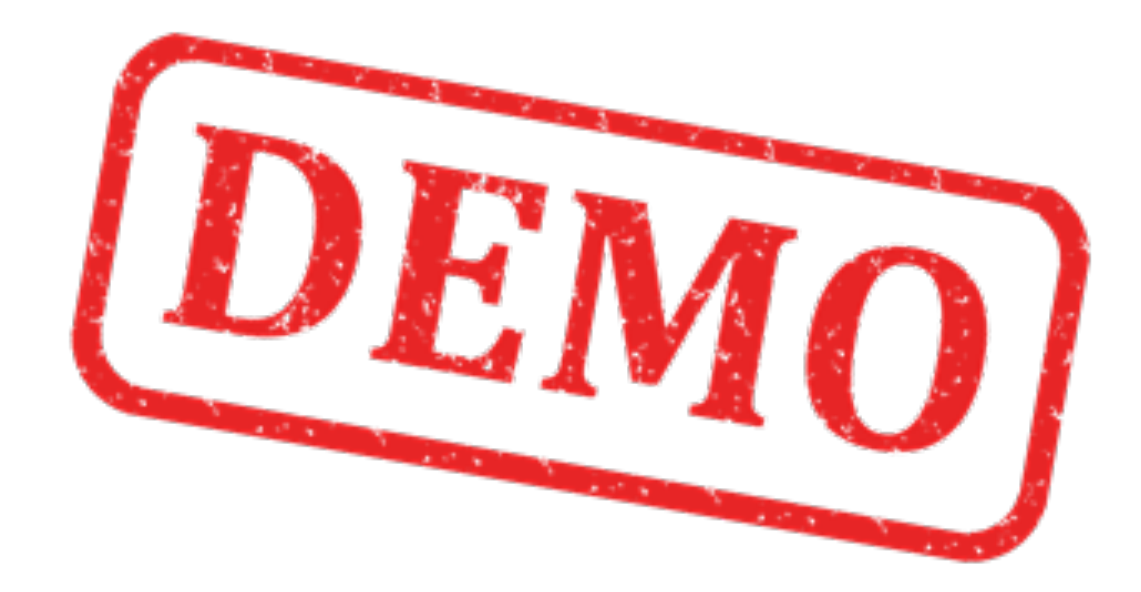

#### Hans-Petter Halvorsen, M.Sc.

University College of Southeast Norway www.usn.no

E-mail: hans.p.halvorsen@hit.no Blog: http://home.hit.no/~hansha/

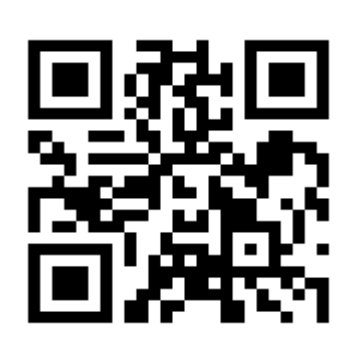

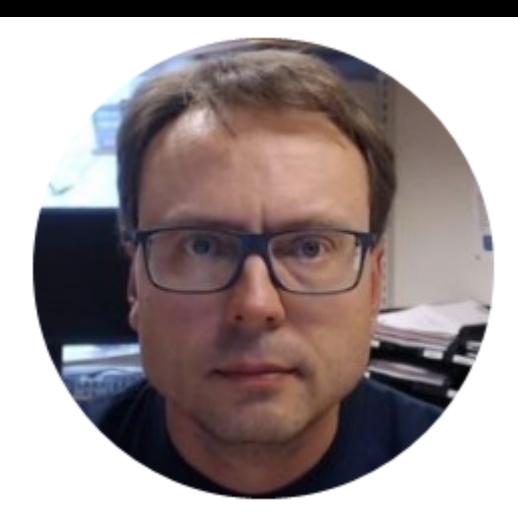